**Министерство образования и науки Российской Федерации Федеральное государственное бюджетное образовательное учреждение высшего профессионального образования «Амурский государственный университет»**

Кафедра Конструирования и технологии одежды

# **УЧЕБНО-МЕТОДИЧЕСКИЙ КОМПЛЕКС ДИСЦИПЛИНЫ**

# **Оптимизация технологических процессов**

Основной образовательной программы по специальности 260704.65 «Технология текстильных изделий» специализация «Технология трикотажа»

Благовещенск 2012

УМКД разработан канд. техн. наук, доцентом кафедры конструирования и технологии одежды Абакумовой Ириной Валентиновной

Рассмотрен и рекомендован на заседании кафедры

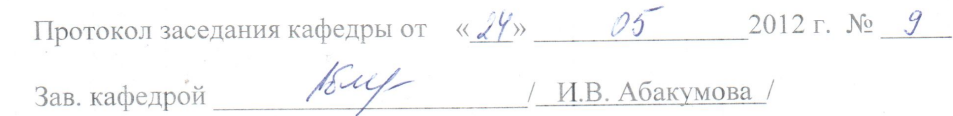

#### **УТВЕРЖДЕН**

 $\sim$   $^{-1}$ 

Протокол заседания УМСС по специальности 260704.65 «Технология текстильных изделий»

or  $\mathscr{A}$  /  $\mathscr{D}$  /  $\mathscr{D}$  /  $\mathscr{D}$  /  $\mathscr{D}$  2012 r. No  $\mathscr{G}$ Председатель УМСС Дену И.В.Абакумова

 $\overline{2}$ 

i.

 $\overline{2}$ 

# 1 РАБОЧАЯ ПРОГРАММА

#### 1.1 Цели и задачи освоения дисциплины

1. Целью дисциплины является подготовка специалистов, обладающих необходимыми знаниями в области молелирования и оптимизации управленческих и технологических процессов текстильного производства, понимающих принципы и методы моделирования и оптимизации процессов изготовления трикотажных изделий различного ассортимента, располагающих умениями и навыками постановки и решения таких задач с помощью вычислительной техники

Задачей дисциплины является обобшение знаний теории технологических процессов на базе современных математических методов моделирования и оптимизации с использованием ЭВМ.

Изучение данного курса позволит студентам освоить методы моделирования и оптимизации математических зависимостей, адекватно отражающих реальные технологические закономерности, для принятия оптимальных решений с учетом современных технических и экономических условий производства.

#### 1.2 Место дисциплины в структуре ООП ВПО

Дисциплина "Оптимизация технологических процессов" относится к дисциплинам федерального компонента цикла специальных дисциплин. Данная дисциплина базируется на знании студентами следующих общепрофессиональных, специальных, математических и естественнонаучных дисциплин: «Математика», «Физика», «Информатика», «Методы и средства исследования», «Материаловедение трикотажа», «Теоретические основы процессов петлеобразования», «Основы ресурсосберегающих технологий», «Моделирование технологических процессов». Знания, полученные в рамках изучения данной дисциплины, в дальнейшем углубляются и закрепляются в других дисциплинах по специальности трикотажного производства, а также используются при выполнении курсовых и дипломной работы по специальности.

#### 1.3 Требования к результатам освоения дисциплины

По завершению изучения данной дисциплины студент должен: знать:

- методы исследований, проектирования и проведения экспериментальных работ;

- аналитические и численные методы для анализа математических моделей;

- специальную научно-техническую и патентную литературу по тематике исследований и разработок;

- экспериментально-статистические метолы оптимизации технологических процессов в производстве трикотажных изделий и полотен на базе системного подхода к анализу качества сырья, технологического процесса и требований к конечной продукции;

владеть:

- методами и средствами теоретического и экспериментального исследования технологических процессов и получаемых текстильных изделий;

- методами определения оптимальных и рациональных технологических режимов работы оборудования.

#### 1.4 Структура и содержание дисциплины

Общая трудоемкость лисциплины составляет 99 часов.

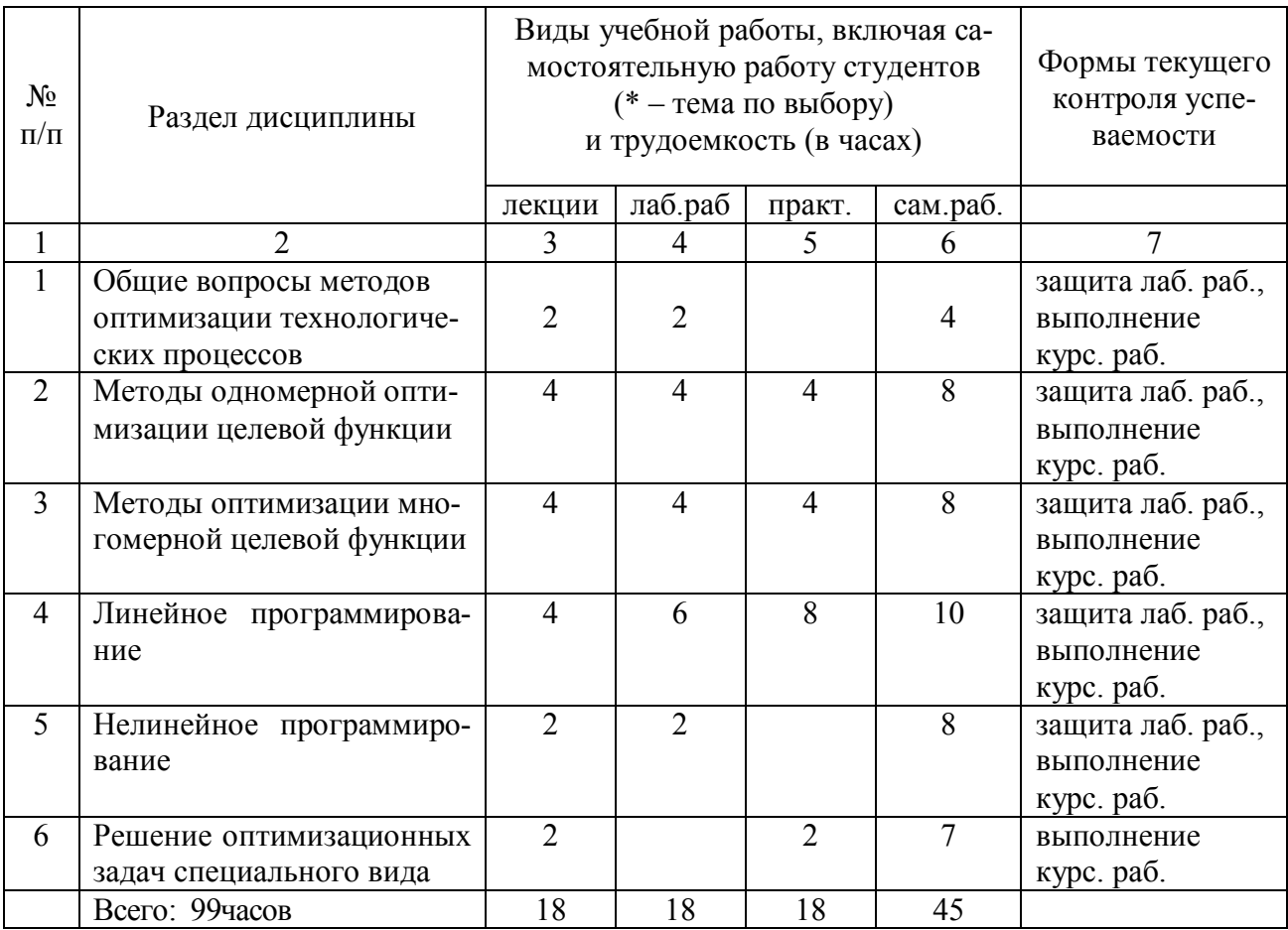

# **1.5. Содержание разделов и тем дисциплины**

# **1.5.1. Лекции** (18 час.)

Тема 1. Общие вопросы методов оптимизации технологических процессов - 2 часа

Сущность и задачи оптимизации. Основные понятия, используемые в задачах оптимизации технологических процессов: понятие об оптимизации; объект оптимизации; критерий оптимальности; этапы решения задачи оптимизации. Виды оптимизационных задач. Методы решения оптимизационных задач.

Тема 2. Методы одномерной оптимизации целевой функции - 4 часа

Аналитический метод оптимизации. Численные методы определения оптимума. Метод деления пополам или дихотомический поиск. Метод золотого сечения. Метод с использованием производной целевой функции.

Тема 3. Методы оптимизации многомерной целевой функции - 4 часа

Аналитический метод оптимизации. Алгоритмы численных методов многомерной безусловной оптимизации. Симплекс-метод.

Тема 4. Линейное программирование - 4 часа

Оптимизационные модели линейного программирования. Геометрический метод решения задач линейного программирования. Симплекс-метод решения задач линейного программирования. Двойственная задача линейного программирования и ее применение. Решение транспортной задачи методом линейного программирования. Программное обеспечение задач линейного программирования и особенности их решения на ЭВМ.

Тема 5. Нелинейное программирование - 2 часа

Оптимизационные модели нелинейного программирования. Графоаналитический метод решения задач нелинейного программирования. Оптимизационные задачи нелинейного программирования с ограничениями-равенствами и метод неопределенных множителей Лагранжа.

Тема 6. Решение оптимизационных задач специального вида – 2 часа

Специальные виды программирования: диссоциативно-шаговый метод поиска оптимума; метод динамического программирования. Методы решения многокритериальных задач оптимизации.

# **1.5.2. Лабораторные занятия** (18 час)

1. Оптимизация уравнений регрессии - 2 часа.

2. Методы безусловной оптимизации одномерной целевой функции – 4 часа.

3. Методы безусловной оптимизации многомерной целевой функции – 4 часа

4. Решение задач линейного программирования - 6 часов.

5. Решение задач нелинейного программирования - 2 часа.

### **1.5.3. Практические занятия** (18 час)

1. Аналитический метод определения оптимума в задачах безусловной одномерной оптимизации – 2 часа.

2. Численные методы оптимизации одномерной целевой функции. Метод деления пополам или дихотомический поиск. Метод золотого сечения. Метод с использованием производной целевой функции – 2 часа.

3. Аналитический метод определения оптимума в задачах безусловной многомерной оптимизации – 2 часа.

4. Численные методы оптимизации многомерной целевой функции. Симплексметод – 2 часа.

5. Геометрический метод решения задач линейного программирования – 2 часа.

6. Симплекс-метод решения задач линейного программирования – 2 часа.

7. Двойственная задача линейного программирования – 2 часа.

8. Решение транспортной задачи методом линейного программирования – 2часа.

9. Решение оптимизационных задач специального вида – 2 часа.

# **1.6 Самостоятельная работа**

В самостоятельную работу студентов входит:

1. Знакомство с научной, технической литературой и периодическими изданиями по моделированию и оптимизации технологических процессов в текстильной и легкой промышленности.

2. Самостоятельное изучение теоретических разделов дисциплины по заданию лектора.

3. Повторение и углубленное изучение лекционного материала.

4. Подготовка к лабораторным занятиям.

5. Выполнение расчетов на компьютере и оформление отчетов по лабораторным работам.

6. Выполнение и защита курсовой работы.

*Курсовая работа* по данной дисциплине представляет собой разработку одной из реальных оптимизационных задач текстильного производства с целью практического применения полученных знаний при решении конкретных задач. Цель курсовой работы заключается в построении математической модели процесса и выборе наиболее эффективных экспериментально-статистических методов оптимизации для производства трикотажных изделий и полотен на базе системного подхода к анализу качества сырья, технологического процесса и требований к конечной продукции.

Примерная *тематика курсовых работ*:

1. Моделирование и оптимизация математических моделей технологического процесса проектирования и изготовления трикотажных полотен или изделий

2. Моделирование и оптимизация математических моделей технологических (физико-механических, гигиенических, эксплуатационных и пр.) параметров трикотажных полотен или изделий

# Структура курсовой работы

ВВЕДЕНИЕ (указывается цель и задачи курсовой работы)

- 1. МОДЕЛИРОВАНИЕ И ОПТИМИЗАЦИЯ ОДНОМЕРНОЙ ЦЕЛЕВОЙ ФУНКЦИИ
	- 1.1 Моделирование одномерной целевой функции

1.1.1 Определение уравнения линейной регрессии (расчет коэффициентов регрессии, оценка достоверности уравнения регрессии, оценка достоверности коэффициентов регрессии)

1.1.2 Определение уравнения нелинейной регрессии

1.1.3 Определение уравнения нелинейной регрессии в форме пользователя (графическое представление уравнения регрессии)

1.2 Оптимизация одномерной целевой функции

1.2.1 Аналитический метод определение оптимума одномерной целевой функции

1.2.2 Численный метод деления пополам определение оптимума одномерной целевой функции

1.2.3. Численный метод золотого сечения определение оптимума одномерной целевой функции

1.2.4 Численный метод с использованием производной определение оптимума одномерной целевой функции

1.2.5. Численный метод Фибоначчи определение оптимума одномерной целевой функции

1.2.6 Определение оптимума одномерной целевой функции с помощью электронной таблицы Excel

# 2. МОДЕЛИРОВАНИЕ И ОПТИМИЗАЦИЯ МНОГОМЕРНОЙ ЦЕЛЕВОЙ ФУНКЦИИ

2.1 Моделирование многомерной целевой функции

2.1.1 Определение уравнения линейной регрессии (расчет коэффициентов регрессии, оценка достоверности уравнения регрессии, оценка достоверности коэффициентов регрессии)

2.1.2 Определение уравнения нелинейной регрессии

2.1.3 Определение уравнения нелинейной регрессии в форме пользователя (графическое представление уравнения регрессии)

2.2 Оптимизация многомерной целевой функции

2.2.1 Аналитический метод определение оптимума многомерной целевой функции

2.2.2 Диссоциативно-шаговый метод определение оптимума многомерной целевой функции

2.2.3 Определение оптимума многомерной целевой функции с помощью электронной таблины Excel

3. МОДЕЛИРОВАНИЕ И ОПТИМИЗАЦИЯ ТЕХНОЛОГИЧЕСКИХ ПРОЦЕССОВ С ПОМОЩЬЮ МЕТОДА ЛИНЕЙНОГО ПРОГРАММИРОВАНИЯ

3.1 Построение математической модели задачи линейного программирования

3.2 Графический метод решения задачи линейного программирования

3.3 Симплекс-метод решения задачи линейного программирования

3.4 Решение двойственной задачи линейного программирования

3.5 Решение залачи линейного программирования с помошью электронной таблицы Excel

3.6 Параметрический анализ задачи линейного программирования

ЗАКЛЮЧЕНИЕ (делаются выводы по работе)

ПРИЛОЖЕНИЯ

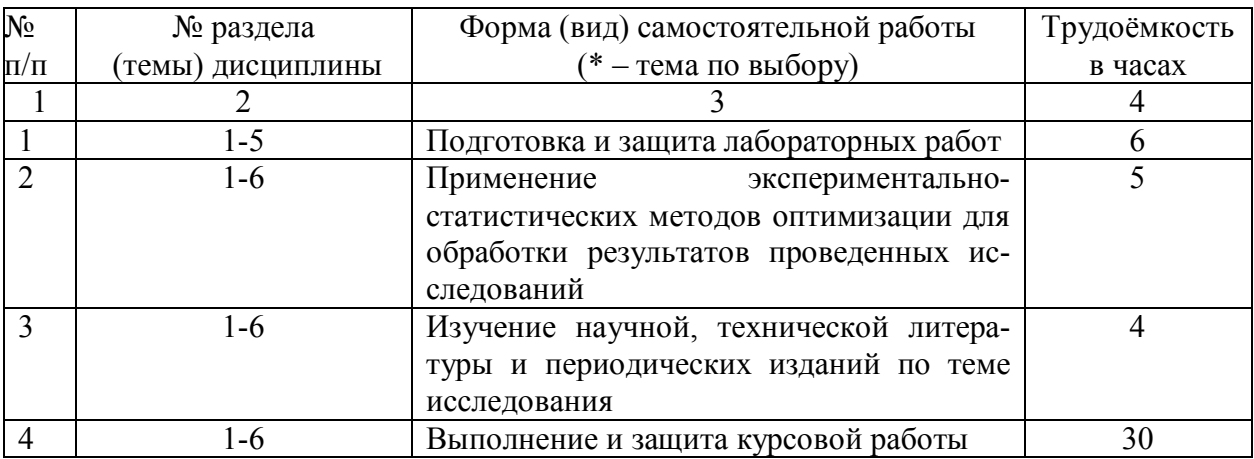

#### **1.7 Образовательные технологии**

Для успешной реализации курса "Оптимизация технологических процессов" наряду с объяснительно-иллюстративной формой обучения, используемой для передачи большого массива информации на лекциях (темы 1-5), используются репродуктивные (темы 2), проблемные (темы 3), частично-поисковые или эвристические (тема 2-3), исследовательские (темы 6) методы обучения.

Использование индивидуальных, коллективных и групповых форм обучения развивает культуру мышления, логику, аргументацию, способность к обобщению, анализу, восприятию информации, творческому мышлению.

Индивидуальные методы обучения применяются: на лабораторных работах с выполнением индивидуальных заданий (алгоритмизированных, творческих, поисковых) на практических занятиях при специальном обучении поисковым процедурам, при выполнении и защите курсовых работ.

Коллективные формы работы используются на лекциях в виде диалога и полилога (темы 1-6), лабораторных работах (темы 1-5) с применением методов коллективного взаимообучения.

Групповые формы обучения применяются: на практических занятиях с использованием методов обучения в команде, элементов ролевых игр, разбора конкретных ситуаций.

# **1.8 Оценочные средства для текущего контроля успеваемости, промежуточной аттестации по итогам освоения дисциплины**

*Промежуточный контроль* знаний студентов осуществляется при выполнении и защите лабораторных работ, а так же во время контрольных точек при выполнении заданий курсовой работы.

В качестве *заключительного контроля* знаний студентов в 9 семестре служит экзамен и защита курсовой работы.

#### *Вопросы к экзамену*

1. Математическая модель технологического процесса. Методы получения математических моделей технологических процессов.

2. Моделирование технологических процессов на ЭВМ.

3. Математическая модель и виды моделирования.

4. Основные понятия, используемые в задачах оптимизации технологических процессов.

5. Критерии оптимизации. Классификация критериев оптимизации.

6. Виды оптимизационных задач.

7. Основные классы задач оптимизации и методы их решения.

8. Аналитический метод определения оптимума в задачах безусловной одномерной оптимизации.

9. Численные методы определения оптимума. Метод деления пополам или дихотомический поиск.

10. Численные методы определения оптимума. Метод золотого сечения.

11. Численные методы определения оптимума. Метод с использованием производной целевой функции.

12. Аналитический метод определения оптимума в задачах безусловной многомерной оптимизации.

13. Симплекс-метод поиска оптимума многомерной целевой функции.

14. Геометрический метод решения задач линейного программирования.

15. Симплекс-метод решения задач линейного программирования.

16. Двойственная задача линейного программирования и ее применение.

17. Решение транспортной задачи методом линейного программирования.

18. Оптимизационные модели нелинейного программирования. Графоаналитический метод решения задач нелинейного программирования.

19. Оптимизационные задачи нелинейного программирования с ограничениямиравенствами и метод неопределенных множителей Лагранжа.

20. Диссоциативно-шаговый метод поиска оптимума.

21. Метод динамического программирования.

22. Методы решения многокритериальных задач оптимизации.

#### *Пример задач к экзамену*

Для выпуска двух видов изделий используется три вида ресурсов. Известны запасы ресурсов, количество ресурсов и прибыль на единицу продукции

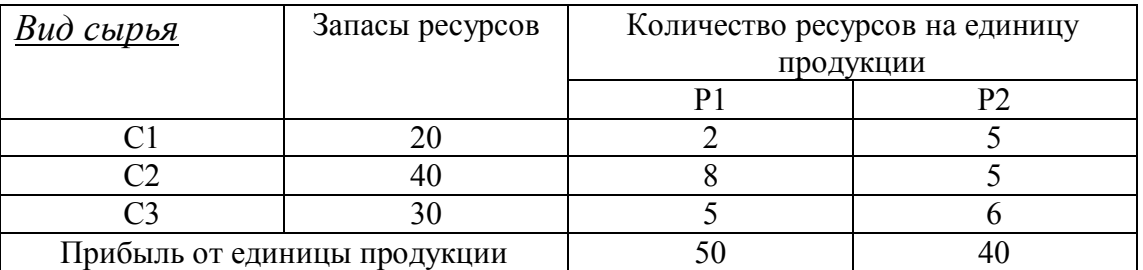

Необходимо так спланировать производство, чтобы прибыль, получаемая от реализации продукции, была наибольшей.

*Нормы оценки знаний при сдаче экзамена и защите курсовой работы* предполагают учет индивидуальных особенностей студентов, дифференцированный подход к обучению, проверку знаний и умений.

В устных ответах студентов на экзамене и при защите курсовой работы учитываются: глубина знаний, полнота знаний и владение необходимыми умениями (в объеме полной программы); осознанность и самостоятельность применения знаний и способов учебной деятельности, логичность изложения материала, включая обобщения, выводы (в соответствии с заданным вопросом), соблюдение норм литературной речи. Оценка знаний на экзамене и при защите курсовой работы производится по четырех балльной системе.

Оценка "пять" – материал усвоен в полном объеме; изложен логично; основные умения сформулированы и устойчивы; выводы и обобщения точны.

Оценка "четыре" – в усвоении материала незначительные пробелы, изложение недостаточно систематизированное; отдельные умения недостаточно устойчивы; в выводах и обобщениях допускаются некоторые неточности.

Оценка "три" – в усвоении материала имеются пробелы: материал излагается несистематизированно; отдельные умения недостаточно сформулированы; выводы и обобщения аргументированы слабо; в них допускаются ошибки.

Оценка "два" – основное содержание материала не усвоено, выводов и обобщений нет.

# **1.9 Учебно-методическое и информационное обеспечение дисциплины**

*а) основная литература*

1. Сухарев, А.Г. Курс методов оптимизации [Текст] : учеб. пособие / А. Г. Сухарев. - М. : Физматлит, 2005, 2008. - 368 с.

2. Турчак, Л.И. Основы численных методов [Текст] : учеб. пособие: рек. Мин. обр. РФ / Л. И. Турчак, П. В. Плотников. - М. : Физматлит, 2005. - 304 с.

3. Измаилов, А.Ф. Численные методы оптимизации [Текст] : учеб. пособие: рек. УМС / А. Ф. Измаилов, М. В. Солодов. - М. : Физматлит, 2008. - 320 с.

*б) дополнительная литература*

1. Севостьянов, А.Г. Моделирование технологических процессов [Текст] : учеб. / А. Г. Севостьянов, П. А. Севостьянов. - М. : Легкая и пищевая пром-сть, 1984. - 344 с.

2. Севостьянов, А. Г. Оптимизация механико-технологических процессов текстильной промышленности / А. Г. Севостьянов, П. А. Севостьянов. – М. : Легкая и пищевая промышленность, 1991.-256 с.

3. Новиков, М.В. Оптимизация инженерных решений [Текст] : Учеб.пособие / Новиков М.В.. - Таганрог : ТРТУ, 1997. - 61с. с.

4. Пикина, Г.А. Задачи по оптимизации и оптимальному управлению [Текст] : Учеб. пособие / Г. А. Пикина. - М. : Изд-во Моск. энергет. ун-та, 1998. - 84 с.

5. Васильев, Ф.П. Методы оптимизации [Текст] / Ф.П. Васильев. - М. : Факториал Пресс, 2002. - 823 с.

6. Черноруцкий , И.Г. Методы оптимизации в теории управления [Текст] : учеб. пособие: доп. Мин. обр. РФ / И. Г. Черноруцкий . - СПб. : Питер, 2004. - 256 с.

7. Алексеев, В.М. Сборник задач по оптимизации. Теория. Примеры. Задачи [Текст] : учеб. пособие: рек. УМО / В. М. Алексеев, Э. М. Галеев, В. М. Тихомиров. - М. : Физматлит, 2005. - 256 с.

8. Зайцев, М.Г. Методы оптимизации управления и принятия решений [Текст] : примеры, задачи, кейсы: [учеб. пособие] / М. Г. Зайцев, С. Е. Варюхин. - М. : Дело, 2007. - 664 с.

9. Гришкина, Т.Е. Решение задач оптимизации с помощью надстройки Поиск решения [Текст]: лаб. практикум / Т. Е. Гришкина, О. А. Лебедь. - Благовещенск: Изд-во Амур. гос. ун-та, 2009. Режим доступа file://10.4.1.254/DigitalLibrary/AmurSU\_Edition/2380.pdf. - 54c.

10. Рыжиков, Ю.И. Решение научно-технических задач на персональном компьютере [Текст] : Для студентов и инженеров / Рыжиков Ю.И.. - СПб.: КОРОНА принт, 2000. - 272с.

11. Абакумова И.В. Обработка данных средствами Excel. Учебно-методическое пособие./ И.В.Абакумова, Т.А.Тибенко, Т.Н. Сухова - Амурский гос.ун-т, Благовещенск, 2006.

12. Периодические издания РФ – журналы: «Ателье», «Текстильная промышленность», «Швейная промышленность», «Interneshnl Tekstile», «Известия вузов. Технология легкой промышленности», «Известия вузов. Технология текстильной промышленности».

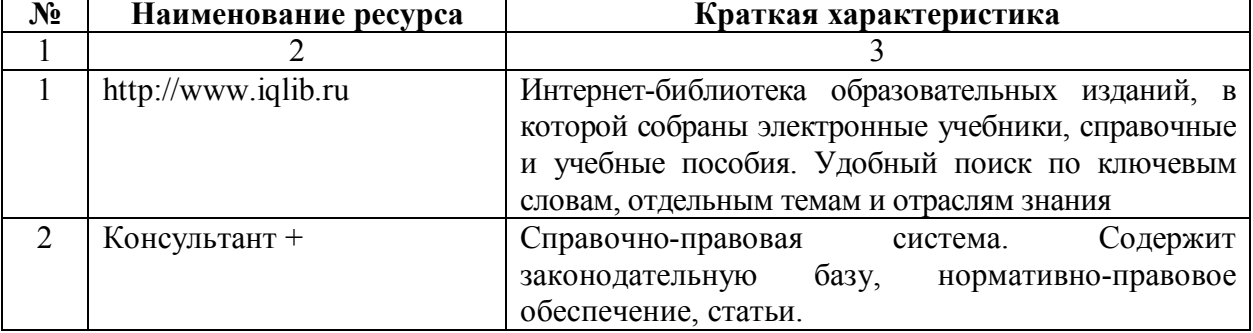

в) *программное обеспечение и Интернет-ресурсы*:

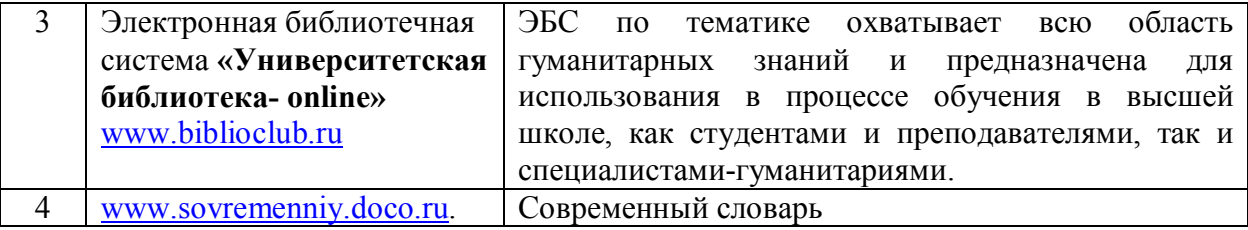

#### 1.10. Материально-техническое обеспечение лисциплины

В научно-производственных лабораториях университета, закрепленных за кафедрой КиТО, имеются: вязальные машины как бытового, так и производственного назначения, устройства и механизмы вязальных машин, образцы трикотажных полотен различных переплетений, пряжа различного сырьевого состава, швейное оборудование и другие технические приспособления, позволяющие выполнять лабораторные работы и практические занятия в соответствии разработанной тематикой. Для проведения лабораторных работ и выполнения курсовой работы по данной дисциплине необходим компьютерный класс, оснащенный компьютерами с современным программным обеспечением (MS Office Excel), для обработки и анализа результатов исследования.

# 2 КРАТКОЕ ИЗЛОЖЕНИЕ ПРОГРАММНОГО МАТЕРИАЛА

# Тема 1. Общие вопросы методов оптимизации технологических процессов - 2 часа

Оптимизация - это целенаправленная деятельность для получения наилучших результатов, при выполнении определенных условий.

Решение любой оптимизированной задачи начинается с формулировки требований. Для постановки оптимизированной задачи требуется четкое определение основных понятий оптимизации:

- 1. объект оптимизации
- 2. независимые (или управляемые) переменные  $x_1, x_2, ..., x_n$
- 3. иелевая функция задачи оптимизации У (или зависимая переменная выходная величина, критерий или параметр оптимизации.

Вид критерия определяется конкретной задачей. Классификация критериев: экономические, технико-экономические, технологические, статистические и пр.

В зависимости от числа критериев задачи оптимизации могут быть однокритериальными и многокритериальными. Реальные задачи, как правило, сложны и часто требуют учета многих критериев. В этом случае:

1) в качестве целевой функции выбирают один из критериев, а другие играют роль ограничения;

2) построение обобщенного критерия оптимальности (комплексного критерия), как функции множества критериев.

4. Ограничения задачи оптимизации

5. Неуправляемые параметры

6. Случайные

7. Неопределенные факторы

Математическая модель оптимизации - целевая функция (1) и совокупность ограничений (2), зависящие от векторов независимых переменных  $X$ , неуправляемых параметров А, случайных  $\varepsilon$  и неопределенных факторов  $\delta$ .

$$
Y = F(X, A, \varepsilon, \delta)
$$
  
\n
$$
g_1(X, A, \varepsilon, \delta) \le 0
$$
  
\n
$$
g_i(X, A, \varepsilon, \delta) \le 0
$$
  
\n
$$
g_m(X, A, \varepsilon, \delta) = 0
$$
  
\n(2)

 $X(x_1, x_2, ..., x_n)$  – вектор независимых переменных;

 $A(a_1, a_2, ..., a_n)$  – вектор неуправляемых параметров.

Задача оптимизации состоит в поиске такого вектора независимых переменных  $X^*(x_1^*, x_2^*,..., x_n^*)$ , который обеспечил бы наивысшую эффективность технологического процесса. Так как в математической модели оптимизации мерой эффективности является целевая функция, наилучшему решению отвечает экстремальное (min, max) значение целевой функции. В связи с этим задачи оптимизации иначе называют задачами максимизации или минимизации.

Допустимое решение задачи оптимизации - набор значений независимых переменных, которые удовлетворяют одновременно всем ограничениям (2) задачи оптимизации. Задача оптимизации имеет смысл, если существует множество допустимых решений.

значений Оптимальное набор независимых решение  $\equiv$ переменных  $X^*(x_1^*, x_2^*,..., x_n^*)$ , который не только удовлетворяет всем ограничениям задачи оптимизации (2), но и дает экстремальное значение целевой функции (1).

Математическая модель оптимизации позволяет получить не только оптимальное значение, но и проанализировать влияние различных факторов, входящих в модель, на оптимальное значение. Такой анализ называется анализом на чувствительность решения к вариациям параметров. Проведение такого анализа часто имеет более важное значение, чем получение оптимального решения, так как:

- модель не учитывает всех факторов,
- погрешность числовых значений факторов.
- значения параметров могут изменяться с течением времени.

Основные виды оптимизационных задач

Длительная практика построения оптимизационных моделей и решения задач оптимизации привела к выволу о существовании нескольких основных видов залач.

- 1. Задача управления запасами.
- 2. Задача распределения ресурсов.
- 3. Задача ремонта и замены оборудования.
- 4. Сетевые задачи.
- 5. Задачи составления оптимальных расписаний.
- 7. Задачи оптимизации систем обслуживания.
- 6. Комбинированные задачи.

### Тема 2. Методы безусловной одномерной оптимизации целевой функции - 4 часа

Основные классы задач и методы их решения

Использование математической модели оптимизации позволяет рассматривать задачу оптимизации как математическую.

Математическую модель задачи оптимизации можно представить в виде:

$$
F(X, A, \varepsilon, \delta) \to \text{extr} \tag{1}
$$

$$
\int g_1(X, A, \varepsilon, \delta) \le 0 \tag{2}
$$

$$
g_m(X, A, \varepsilon, \delta) \ge 0
$$

Случайные  $\varepsilon$  и неопределенные факторы  $\delta$  могут отсутствовать в задаче оптимизации.

 $X(x_1, x_2, ..., x_n)$ - вектор управляемых (независимых) переменных.

С математической точки зрения задача оптимизации заключается в поиске такого вектора  $X^*(x_1^*, x_2^*,..., x_n^*)$ , который удовлетворял бы всем ограничениям (2) и обращал в экстремум целевую функцию (1).

Универсальность и эффективность метода решения задачи оптимизации не существует. Способ ее решения зависит от числа независимых переменных, от числа ограничений, от аналитического вида целевой функции и от аналитического вида ограничений.

По этим признакам залачи математического моделирования и оптимизации делятся на классы, для каждого из которых разработаны более или менее эффективные методы решения.

Основные классы залач:

1) одномерные задачи оптимизации бывают:

- условные - имеют ограничение (2);

- безусловные - без ограничений,  $X \in (-\infty, +\infty)$ .

$$
Y = F(x_1) \rightarrow extr
$$
  
\n
$$
\begin{cases}\ng_1(x_1) \ge 0 \\
\dots\n\end{cases}
$$
 (1)  
\n(2)

$$
g_m(x_1) = 0
$$

Методы решения данного класса задач зависят от аналитического вида функции (1). Целевая функция может быть одноэкстремальной или многоэкстремальной. Она может быть непрерывной или разрывной. Может быть не дифференцируемой или гладкой (т.е. дифференцируемой необходимое число раз).

В зависимости от особенностей задачи одномерной оптимизации существует два метода их решения:

аналитический - лля залач безусловной одномерной оптимизации:

численный - для задач условной одномерной оптимизации.

2) многомерные задачи

$$
Y = F(x_1, x_2, \dots, x_n) \to extr
$$
  
\n
$$
[g_1(x_1, x_2, \dots, x_n) \ge 0
$$
\n(1)

 $\begin{cases}\n&\dots \\
g_m(x_1, x_2, \dots, x_n) = 0\n\end{cases}$  $(2)$ 

В зависимости от наличия ограничений (2) многомерные задачи бывают также:

- условные;
- безусловные.

В зависимости от вида ограничений в задачах условной оптимизации различают задачи с:

- ограничениями в виде равенств,
- $\mathbf{L}^{\text{max}}$ ограничениями в виде неравенств.
- ограничениями в виде условий целочисленности,
- ограничениями в виде линейной функции,
- ограничениями в виде нелинейной функции.

Существуют различные методы решения многомерных задач:

- $1<sup>1</sup>$ аналитический;
- 2. численный:
- $3<sub>1</sub>$ специальные:
	- а) метод линейного программирования;
	- b) диссоциативно-шаговый метод;
	- с) метод динамического программирования;
	- d) метод нелинейного программирования и др.

Аналитический метод безусловной одномерной оптимизации

 $F(x) \rightarrow e x c t r$ 

 $x \in R^n$ 

Этот метод состоит из необходимого и достаточного условия.

Необходимое условие первого порядка существования экстремума всюду дважды дифференцируемой функции F(x) является:

$$
\frac{dF(x^*)}{dx} = 0\tag{1}
$$

где  $x^*$  - точка экстремума.

Любая точка, в которой выполняется равенство (1) называется стационарной. Среди них могут быть точки минимума, максимума, перегиба (если линия вблизи точки лежит по обе стороны от касательной, то точка называется точкой перегиба).

Для выявления различия указанных точек применяют достаточное условие второго порядка.

- 1) если в точке  $x^*$  первые (n-1) целевой функции  $F(x)=0$ , а производная порядка n отлична от нуля, то:
	- а) при нечетном n в точке  $x^*$  будет точка перегиба;
	- b) при четном n в точке  $x^*$  будет точка локального минимума или максимума;
- с) если четная производная положительная, то х<sup>\*</sup>-минимум, если отрицательная, то х<sup>\*</sup> - максимум.

Необходимые условия используются для того, чтобы доказать неоптимальность точки. Если требуется доказать оптимальность точки, то обращаются к достаточному условию, которое является гарантией оптимума.

# Тема 3. Методы безусловной оптимизации многомерной целевой функции - 4 часа

Аналитический метод безусловной многомерной оптимизации

 $F = F(x_1, x_2, ..., x_n)$ 

Из математического анализа известны необходимые условия существования эксмногомерной функции: если многомерная целевая тремума функция  $F(x) = F(x_1, x_2, ..., x_n)$  дифференцируема в точке  $X^*$ , то выполняется следующее соотношение

$$
\frac{\partial F(X^*)}{\partial x_j} = 0
$$
\n
$$
\text{rge } j = 1, 2, \dots, n
$$
\n
$$
\text{Mm B BERTOPHOM} \text{d}p\text{opme:}
$$
\n
$$
\nabla F(X^*) = 0,
$$
\n
$$
\text{rge } \nabla F \text{-r}p\text{d}p\text{per.}
$$
\n(1)

$$
\nabla F(x_1, x_2, ..., x_n) = \left(\frac{\partial F}{\partial x_1}; \frac{\partial F}{\partial x_2}; ...; \frac{\partial F}{\partial x_n}\right)
$$

 $X^*$ - стационарная точка.

Для выявления типа стационарной точки используется необходимое условие второго порядка, которое формулируется: если  $X^*$  соответствует локальному минимуму дважды дифференцируемой целевой функции F(X), то выполняется условие

$$
\sum_{j=1}^{n} \sum_{i=1}^{n} \frac{\partial^{2} F'(X^{*})}{\partial x_{i} \partial x_{j}} * (x_{i} - x_{i}^{*}) * (x_{j} - x_{j}^{*}) > 0
$$
\n
$$
\text{rate i=1,2,...,n, j=1,2,...,n \text{ with a Bekrophoi } \text{dop.}
$$
\n
$$
[(X - X^{*})^{T} * \mathbf{H}(X^{*}) * (X - X^{*})] > 0
$$
\n(2)

 $H(X^*)$  – матрица Гёссе, вычисляется в точке  $X^*$ , она состоит из вторых частных производных. Условие (2) означает неотрицательную определенность матрицы Гёссе. Для исследования матрицы Гёссе на положительную или отрицательную определенность используют критерий Сильвестра. Согласно этому критерию условие положительной определенности матрицы Гёссе:

$$
\mathbf{H}(x) = \begin{vmatrix} a_{11} & a_{12} & \dots & a_{1i} \\ a_{21} & a_{22} & \dots & a_{2i} \\ \dots & \dots & \dots & \dots \\ a_{j1} & a_{j2} & \dots & a_{ji} \end{vmatrix}
$$
  
i=j=1,2,...,n  
det<sub>1</sub> = a<sub>11</sub> > 0  
det<sub>2</sub> =  $\begin{vmatrix} a_{11} & a_{12} \\ a_{21} & a_{22} \end{vmatrix}$  > 0 (3)  
det<sub>3</sub> > 0 ...

 $X^*$  - минимум.

Условие отрицательной определенности является выполнение неравенств:  $det_1 = a_{11} < 0$ 

$$
\det_2 > 0\tag{4}
$$

$$
let_{3} < 0
$$

 $X^*$  - максимум.

Если матрица Гёссе не определена, т.е. не выполняется условие (3) и (4). то  $\chi^*$  не является экстремумом.

Для решения задач аналитическим методом возникает ряд трудностей:

а. Аналитическое представление функции может быть весьма сложным, что затрудняет отыскание частных производных.

b. С увеличением размерности задачи вычислительная процедура резко усложняется, т.к. в этом случае необходимо решить систему уравнений полученных после приравнивания к нулю частных производных.

с. При решении задач часто встречаются многоэкстремальные целевые функции; в этом случае система уравнений имеет большое количество решений. Отыскание всех решений является сложным, т.к. для каждой точки необходимо находить матрицу Гёссе, т.е. вторые частные производные.

d. На практике часто встречаются условия условной оптимизации, т.е. с ограничениями, при этом экстремумы целевой функции могут не входить в область допустимых значений.

е. В практических залачах область нелевой функции является лискретной (это в том случае, когда в качестве У выступают объекты (машины, люди)), поэтому целевая функция задана на дискретном множестве точек, а все методы отыскания экстремума, связанные с необходимостью определения производных, используют непрерывность функнии.

#### Алгоритмы численных методов

Алгоритмы численных методов отличаются друг от друга способом направления и шага поиска.

1. если продолжение поиска оказывается не эффективным или приращение функции  $\Delta F = |F(x^{k+1}) - F(x^k)|$  оказывается малым. Точка X, в которой происходит остановка поиска рассматривается как точка экстремума, если для точки X с необходимой точностью выполняется условие точки экстремума (равенство градиентов нуля) и положительность или отрицательность определителей матрицы Гёссе, то точка  $\chi^*$  принимается за решение задачи.

2. если данное условие не выполняется, то необходимо проанализировать причины остановки и выбрать другой алгоритм.

#### Алгоритм симплекс-метода

Симплексом в п-мерном пространстве называют выпуклый многогранник с минимальным возможным числом вершин n+1.

Симплекс называется правильным, если его все ребра равны.

Алгоритм:

1. выбирается правильный симплекс, привязанный к начальной точке поиска.

2. определяются вершины симплекса с наихудшим значением целевой функции, исключают эту вершину и вводят новую вершину, получают новый симплекс  $F(c)$  – наихудшее значение.

3. симплекс начинает вращаться вокруг одной из своих вершин. В этом случае сжимается длина ребра симплекса и поиск продолжается из наилучшей найденной точки. Сжатие длины симплекса происходит до заданной величины точности поиска  $\varepsilon$ , точка, которая находится в наилучшей из вершин симплекса, является точкой экстремума.

# Тема 4. Линейное программирование - 4 часа

 $F(x_1, x_2,...,x_n) = c_1 + a_1x_1 + a_2x_2 + ... + a_nx_n$ 

В линейных моделях целевая функция и ограничения заданы линейными уравне-

ниями, т.к.  $F(x_1, x_2,...,x_n)$ -линейная функция, то в общем случае  $\frac{\partial F}{\partial x_1}, \frac{\partial F}{\partial x_2}, \frac{\partial F}{\partial x}$  не равны

нулю, следовательно, аналитическим методом найти экстремум точки не возможно. Как правило экстремум точки находится на границе области, которая образована системой ограничений.

Чаще всего методом линейного программирования решают задачи:

1) ассортиментные - нахождение оптимального ассортимента изделий, вырабатываемого на предприятии, на данном оборудовании.

2) Транспортные - выбор оптимального пути прохождения полуфабрикатов от изготовителя к потребителю.

3) Задача оптимального использования сырья.

4) Задача использования производственных мощностей - выбор оптимального режима оборудования.

Метод решения задач линейного программирования

Геометрический (графический)  $F(x_1, x_2)$  $I_{\cdot}$ 

Симплекс-метод для любой многомерной функции.  $\Pi$ .

Для решения задач линейного программирования необходимо построить математическую модель:

а) Выбор целевой функции

**b)** Выбор независимых переменных

с) Составление ограничений и целевой функции

Геометрический метод решения задач линейного программирования

I. 
$$
F(x_1, x_2) = c_0 + c_1 x_1 + c_2 x_2 \rightarrow extr
$$
 (1)

 $\lambda$ 

Ограничения

$$
\begin{cases} b_0 + b_1 x_1 + b_2 x_2 \ge 0 \\ a_0 + a_1 x_1 + a_2 x_2 \le 0 \\ \dots \end{cases}
$$
 (2)

- целевая функция  $(1)$ 

 $(2)$ - ограничения, которые являются линейными уравнениями. Алгоритм:

 $\left( \right)$ Т.к. метод графический, то на плоскости (x<sub>1</sub>, x<sub>2</sub>) строится множество точек (области), удовлетворяющих одновременно всем ограничениям (2)

Отыскание на построенном графике оптимальной точки, определение ее коор- $(2)$ линат и значений функции в этой точке. При решении залач линейного программирования возможны варианты:

а) Множество не допускаемых решений не существует, т.е. на плоскости  $(x_1, x_2)$ нет точки, которая удовлетворяла бы одновременно всем ограничениям (2). В этом случае решение задачи линейного программирования не существует.

b) Множество допустимых решений - одна точка, эта же точка является оптимальной.

с) Множество допустимых решений - замкнутым выпуклым многоугольник. В этом случае оптимальные точки находятся на границе данного многоугольника. Анализируя каждую вершину (ее координаты подставляя в целевую функцию), выбирается оптимальная

d) Множество допустимых решений - разомкнутый многоугольник. Оптимальное решение зависит от ориентации линий уровня целевой функции и направления в котором ее значения нарастают. Конечное решение либо существует либо нет. Если конечного решения не существует, то это связано с недостаточной полнотой ограничений.

Выполненный анализ лвухмерной линейной залачи программирования позволяет сделать следующие выводы, которые являются общими и для многомерных задач:

Область дополнительного решения не может существовать, если ограниче $a<sub>1</sub>$ ния противоречивы.

 $\mathbf{b}$ . Если множество дополнительных решений существует, то оно представляет собой выпуклый, замкнутый (разомкнутый) многоугольник (для многомерных задач многогранник).

 $\mathbf{c}$ . Если множество дополнительных решений существует и оно не ограниченно, то это свидетельствует о неполноте модели - отсутствует ограничение препятствующие неограниченному изменению целевой функции.

 $d_{-}$ Если конечное решение существует, то оно находится в одной из вершин многоугольника.

# Симплекс-метод решения задач линейного программирования

Рассмотрев графический метод решения задач линейного программирования, мы сделали вывод, что оптимальное значение находится в одной из вершин области допустимых значений. На этом выводе базируется симплекс-метод решения задач линейного программирования, который заключается в следующем:

1. определение вершин области допустимых значений, как точки пересечения ограничений.

2. определение значения целевой функции в каждой вершине.

3. вершина, в которой целевая функция принимает экстремальное (min или max) значение, является оптимальной вершиной.

Для симплекс-метода разработан специальный алгоритм направленного перебора вершин. Этот алгоритм обеспечивает переход от одной вершины к другой в таком направлении, при котором значения целевой функции от вершины к вершине улучшаются.

Алгоритм:

Пусть необходимо найти значения х<sub>1</sub>, х<sub>2</sub>, ..., х<sub>n</sub>, которые удовлетворяют следующим **VCJIOBИЯМ:** 

$$
\begin{cases}\na_{11}x_1 + a_{12}x_2 + \dots + a_{1n}x_n \ge b_1 \\
a_{12}x_1 + a_{22}x_2 + \dots + a_{2n}x_n \ge b_2 \\
\dots \\
a_{m1}x_1 + a_{m2}x_2 + \dots + a_{mn}x_n \ge b_m \\
x_j \ge 0, j = 1, 2, \dots, n\n\end{cases} (1)
$$

И минимизируют целевую функцию:

$$
F = c_1 x_1 + c_2 x_2 + \dots + c_n x_n \to \min
$$
 (2)

Введем в задачу ряд положительных переменных  $X_{n+1}, X_{n+2}, \ldots, X_{n+m}$ , которые называются базисными, они показывают, на сколько правые части неравенства (1) больше, чем левые, т.е. показывают величину неиспользованного ресурса.

$$
\begin{cases} x_{n+1} = b_1 - (a_{11}x_1 + a_{12}x_2 + \dots + a_{1n}x_n) \\ x_{n+2} = b_2 - (a_{12}x_1 + a_{22}x_2 + \dots + a_{2n}x_n) \\ \dots \\ x_{n+m} = b_m - (a_{m1}x_1 + a_{m2}x_2 + \dots + a_{mn}x_n) \end{cases}
$$

Т.о. неравенство (1) превращается в равенство (3):

$$
\begin{cases}\nx_{n+1} + a_{11}x_1 + a_{12}x_2 + \dots + a_{1n}x = b_1 \\
x_{n+2} + a_{12}x_1 + a_{22}x_2 + \dots + a_{2n}x_n = b_2 \\
\vdots \\
x_{n+m} + a_{m1}x_1 + a_{m2}x_2 + \dots + a_{mn}x_n = b_m\n\end{cases}
$$
\n(3)

Т.о. задача с ограничениями в виде неравенств (1) сводится к задаче на отыскание неотрицательных значений  $x_1, x_2, ..., x_n$ , которые называются свободными и  $x_{n+1}, x_{n+2},...,x_{n+m}$ (базисные), которые удовлетворяют систему линейных уравнений (3) и минимальному значению целевой функции (2), которую можно записать в следующем виде:

 $F = c_1 x_1 + c_2 x_2 + \dots + c_n x_n + 0 * x_{n+1} + 0 * x_{n+2} + \dots + 0 * x_{n+m} \rightarrow \min$ .

В полученной системе за исходный опорный план можно принять:

значения свободных переменных равные нулю  $x_1=0, x_2=0,...,x_n=0$ .  $1$ 

 $\overline{2}$  $x_{n+1} = b_1, x_{n+2} = b_2, \ldots, x_{n+m} = b_m.$ 

Действительно, с экономической точки зрения, если продукция не выпускается, то величина неиспользуемого ресурса равна запасу данных ресурсов, при этом целевая функция (прибыль) равна нулю F=0.

Поскольку первоначальный базис состоит из дополнительно введенных переменных x<sub>n+1</sub>, x<sub>n+2</sub>,...,x<sub>n+m</sub>, то итерации симплекс-метода сводятся к исключению из базиса базисных переменных и вводу свободных.

Двойственная задача линейного программирования и ее применение

С каждой задачей линейного программирования можно связать некоторую другую задачу, называемую двойственной. Первоначальную задачу при этом называют исходной. Оптимальный план одной из задач тесно связан с планом другой задачи.

Рассмотрим двойственную задачу в общей подстановке.

Пусть ограничения исходной задачи имеют вид:

$$
\begin{cases}\na_{11}x_1 + a_{12}x_2 + ... + a_{1n}x_n \le b_1 \\
a_{12}x_1 + a_{22}x_2 + ... + a_{2n}x_n \le b_2 \\
\vdots \\
a_{m1}x_1 + a_{m2}x_2 + ... + a_{mn}x_n \le b_m \\
x_i \ge 0, i = 1, 2, ..., n\n\end{cases}
$$
\n(1)\n
$$
(1)
$$
\nI)

 $F = c_1 x_1 + c_2 x_2 + ... + c_n x_n \to \text{max}$  $(2)$ 

Двойственная для этой задачи будет задача с ограничениями:

$$
\begin{cases}\na_{11}y_1 + a_{12}y_2 + \dots + a_{m1}y_m \ge c_1 \\
a_{12}y_1 + a_{22}y_2 + \dots + a_{m2}y_m \ge c_2 \\
\vdots \\
a_{1n}y_1 + a_{2n}y_2 + \dots + a_{mn}y_m \le c_n \\
y_j \ge 0, j = 1, 2, \dots, m\n\end{cases} (3)
$$

При этом требуется минимизировать целевую функцию:

$$
f = b_1 y_1 + b_2 y_2 + ... + b_m y_m \to \min
$$

Сравнивая обе задачи, нетрудно заметить, что:

1) Матрица составленная из коэффициентов при переменных в исходной задаче и аналогичная матрица в двойственной задаче получаются друг из друга простой заменой строк столбцами с сохранением их порядка. Такая операция получила название транспонирования.

Матрица исходной задачи:

$$
A = \begin{pmatrix} a_{11}a_{12}...a_{1n} \\ a_{21}a_{22}...a_{2n} \\ ... \\ a_{m1}a_{m2}a_{mn} \end{pmatrix}
$$

Матрица двойственной задачи:

$$
A' = \begin{pmatrix} a_{11}a_{21}...a_{m1} \\ a_{12}a_{22}...a_{m2} \\ ... \\ a_{1n}a_{2n}a_{mn} \end{pmatrix}
$$

2) В исходной задаче: n- переменных и m- ограничений.

В двойственной задаче: m - переменных и n- ограничений.

3) В правых частях систем ограничений (1) и (3) каждой из задач стоят коэффициенты целевой функции, взятой из другой задачи.

4) В систему ограничений исходной задачи входят неравенства типа ≤, причем в задаче требуется максимизировать функцию  $F$ . В систему ограничений двойственной задачи входят неравенства типа  $\geq$ , причем в двойственной задаче требуется минимизировать целевую функцию f. исходная и двойственная задача образуют пару задач, называемую в линейном программировании двойственной парой.

За исходную задачу можно взять любую задачу из этой пары, для дальнейшего расчета это несущественно.

Составим таблицу, которая облегчает составление математической модели двойственной задачи:

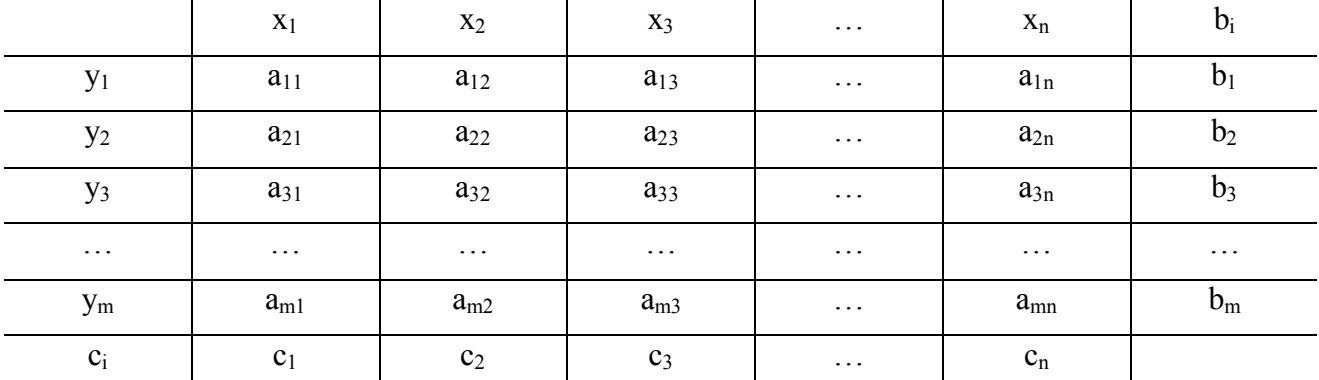

В первой строке таблицы записываются все переменные исходной задачи.

В первом столбце таблицы - все переменные двойственной задачи.

В последней строке - коэффициенты целевой функции исходной задачи.

В последнем столбце - коэффициенты целевой функции двойственной задачи.

В прямоугольнике, ограниченном указанными строками и столбцами, записана матрица исходной задачи. Чтобы получить, например, первое ограничение двойственной задачи, надо найти сумму произведений чисел стоящих в столбце под х<sub>1</sub>, на соответствующие переменные первого столбца.

 $a_{11}y_1 + a_{21}y_2 + ... + a_{m1}y_m \ge c_1$ 

Аналогично составляются и остальные ограничения для двойственной задачи. При этом устанавливается такое соответствие:

1) Переменной х<sub>1</sub> исходной задачи соответствует первое ограничение двойственной задачи, переменной х<sub>2</sub> - второе ограничение и т.д.

2) Переменной у<sub>1</sub> двойственной задачи соответствует первое ограничение исходной задачи, переменной у<sub>2</sub> - второе ограничение и т.д.

Выражение для целевой функции двойственной задачи получается как сумма произведений переменных первого столбца на соответствующие числовые значения последнего столбна.

Если система ограничений исходной задачи на максимум, кроме неравенства типа  $\leq$ , содержит неравенства типа  $\geq$ , то перед построением двойственной задачи левые и правые части неравенства типа  $\geq$  необходимо умножить на -1, и поменять знак на  $\leq$ .

А в задаче на минимум неравенства типа ≤ необходимо умножить на -1 (левые и правые части) и поменять знак на  $\geq$ .

Если в исходной задаче имеются ограничения, заданные неравенствами, то каждое из них заменяется двумя ограничениями неравенствами, а затем в зависимости от типа задач поступают, как было сказано выше.

Ограничения в исходной задаче на максимум должны быть типа ≤, а в задаче на минимум - типа  $\geq$ .

Итак, в рассмотренном случае минимальное значение целевой функции двойственной задачи f в точности равно максимальному значению целевой функции F исходной задачи. Это и верно в общем случае.

Теоремы двойственности:

Теорема 1: если одна из задач двойственной пары имеет оптимальное решение, то другая задача также имеет решение, причем максимальное значения целевой функции исходной задачи и минимальное значения целевой функции двойственной задачи численно равны.

Теорема 2: если в оптимальном плане исходной задачи значение какой-либо переменной строго >0, то соответствующее ограничение двойственной задачи при подстановке в него оптимального плана становится равенством. Верно и обратное, если некоторое ограничение двойственной задачи при подстановке оптимального плана обращается в строгое неравенство, то соответствующее значение переменной решения исходной задачи обрашается в ноль.

Сформулированные теоремы двойственности находят широкое применение. Эти теоремы позволяют, например, решение задачи линейного программирования (которые вызывают затруднение при реализации) свести к решению двойственной задачи. Такое сведение обычно полезно и выгодно, если число ограничений исходной задачи велико и значительно превышает число переменных х.

Если одно из ограничений имеет вид равенства, задача называется несимметричной.

Если все ограничения имеют вид неравенства задача называется симметричной.

Существенно отметить, что переменная двойственной задачи, соответствующая равенству системы ограничений исходной задачи, может принимать и отрицательное значение.

Теоремы двойственности оказываются справедливыми, как для симметричных, так и для несимметричных двойственных задач.

#### Тема 5. Нелинейное программирование - 2 часа

Залачи нелинейного программирования в отличие от залач линейного программирования общего решения не имеют.

Задача нелинейного программирования с ограничениями-неравенствами и условиями неотрицательности переменных имеет вид:

Данная оптимизационная модель является моделью нелинейного программирова-

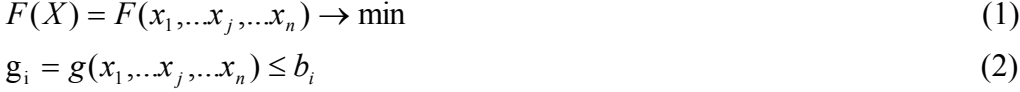

$$
x_i \ge 0 \tag{3}
$$

$$
i = 1, 2...m, j = 1, 2...n
$$

ния, если целевая функция (1) или ограничения (2), или и то и другое нелинейны.

При графическом методе решения задач нелинейного программирования оптимальная точка  $X^*$ может находиться как на границе области, образованной ограничениями  $g_i$ , так и внутри этой области. Другой важной особенностью задач нелинейного программирования является их возможная многоэкстремальность. Наличие кроме глобального экстремума локальных экстремумов осложняет решение оптимизационной задачи.

В качестве задач нелинейного программирования обычно формулируются задачи проектирования оборудования (проектные) и технологии текстильного производства (производственные). В проектном варианте модели имеют место ограничения, отражающие следующие условия: требования к качественным характеристикам продукции, технологически допустимый диапазон режимных факторов и регламента обслуживания. В производственном варианте задач к ним добавляются конструктивные ограничения (по прочности и надежности узлов), а также ограничения, отражающие требования к производительности оборудования, расходу энергии, ресурсов и др. В качестве целевой функции (критерия оптимальности) выбирают: производительность оборудования, стоимость обработки единицы продукции, какой-либо обобщенный критерий, характеризующий качество продукции.

Графоаналитический метод решения задач нелинейного программирования:

- задачи с линейной целевой функцией и нелинейной системой ограничений;  $\mathcal{L}^{\text{max}}$
- задачи с нелинейной целевой функцией и линейной системой ограничений;
- задачи с нелинейной целевой функцией и нелинейной системой ограничений;  $\mathbf{L}^{\text{max}}$

- оптимизационные задачи нелинейного программирования с ограничениями типа линейных неравенств;

оптимизационные задачи нелинейного программирования с ограничениямиравенствами и метол неопределенных множителей Лагранжа:

- методы штрафных функций;  $\Delta \sim 10^4$
- метод допустимых направлений;
- методы случайного поиска.

#### Тема 6. Решение оптимизационных задач специального вида - 2 часа

Диссоциативно-шаговый метод поиска оптимума

Часто в результате активного эксперимента, проводимого по матрицам (планам), в которых кодированные переменные (факторы) используются на трех уровнях  $(-1, 0, +1)$ , получают полиномиальные модели второго порядка:

Допустимая область для целевой функции  $F(X)$  представляет собой гиперкуб - -1  $\leq$  $x_i \leq +1$ .

Лиссоциативно-шаговый метол поиска оптимума. предложенный

$$
F(X) = F(x_1, \dots, x_j, \dots, x_n) = b_0 + \sum_{j=1}^n b_j x_j + \sum_{j=1}^n b_{jj} x_j^2 + \sum_{j \neq i} b_{ji} x_j x_i \tag{1}
$$

В.А.Вознесенским и А.Ф.Ковальчуком основан на двух принципах:

- 1) при n-1 переменных, находящихся на постоянных уровнях, гиперповерхность превращается в параболу;
- 2) закрепление *n*-1 переменных производится не на любых, а на оптимальных VDOBHAX.

В основе диссоциативно-шагового метода лежит принцип диссоциации (распада) многомерной целевой функции  $F(x_1,...,x_i,...,x_n)$  на *п* взаимосвязанных квазиодномерных целевых функций  $W_i$ ,  $j=1,...n$  и шаговый анализ последних. При этом квазиодномерная модель на первом этапе выбирается так, чтобы она давала однозначный (или содержащий альтернативу) ответ по определению  $x_{i_{\text{Hau6}}}$  или  $x_{i_{\text{max}}}$ , обеспечивающий наибольшее значение  $F(X)$ . После подстановки  $x_{\text{inau6}}$  в оставшиеся квазиодномерные модели делается следующий шаг.

#### Метод динамического программирования

Метод динамического программирования, разработанный в середине 50-х годов американским математиком Р.Беллманом, предназначен для решения задач нелинейного программирования, обладающих определенными структурными особенностями, позволяющими применять этот метод. Применение метода динамического программирования для этого класса задач дает значительные преимущества перед другими методами решения задач нелинейного программирования.

Сущность метода динамического программирования заключается в разделении исходной оптимизационной задачи на последовательность более простых, рекуррентно связанных между собой оптимизационных задач. При этом решение одной из задачи открывает возможность решения второй задачи, решение второй - возможность решения третьейит. л.

Таким образом, решение исходной задачи разбивается на отдельные этапы - шаги, связанные между собой в цепь. Особенность метода динамического программирования состоит в том, что решение каждой отдельной задачи дает не единственное решение, а некоторое множество «условно» оптимальных решений, через которые и устанавливается связь между этапами. Поэтому после решения всех задач, на которые была разделена исходная задача оптимизации, необходимо совершить второй «проход» по этим задачам, чтобы из совокупности «условно» оптимальных решений выделить оптимальное решение исхолной залачи.

# 3. МЕТОЛИЧЕСКИЕ УКАЗАНИЯ (РЕКОМЕНЛАЦИИ) 3.1 Методические указания к лабораторным работам

# ЛАБОРАТОРНАЯ РАБОТА N 1 ОПРЕДЕЛЕНИЕ ПАРАБОЛИЧЕСКОЙ ОДНОФАКТОРНОЙ РЕГРЕССИОННОЙ МОДЕЛИ (МОДЕЛИ ВТОРОГО ПОРЯДКА)

Параболические однофакторные регрессионные модели имеют вид:

$$
Y = a_0 + a_1 \cdot x + a_{11} \cdot x^2
$$

Они описывают многие явления и процессы в текстильной и легкой промышленности.

Для рассматриваемой модели коэффициенты регрессии можно определить по методу наименьших квадратов, решив систему уравнений:

$$
\begin{cases}\na_0 N + a_1 \sum_{i=1}^N x + a_{11} \sum_{i=1}^N x^2 = \sum_{i=1}^N y \\
a_0 \sum_{i=1}^N x + a_1 \sum_{i=1}^N x^2 + a_{11} \sum_{i=1}^N x^3 = \sum_{i=1}^N xy \\
a_0 \sum_{i=1}^N x^2 + a_1 \sum_{i=1}^N x^3 + a_{11} \sum_{i=1}^N x^4 = \sum_{i=1}^N x^2 y\n\end{cases}
$$

где N - общее число опытов.

 $\sum_{\mathbf{H}}^{H} \sum_{\mathbf{X}}^{N} x, \sum_{\mathbf{X}}^{N} x^{2}, \sum_{\mathbf{X}}^{N} x^{T}$ . Входящие в уравнения, определяются по данным Величины и эксперимента

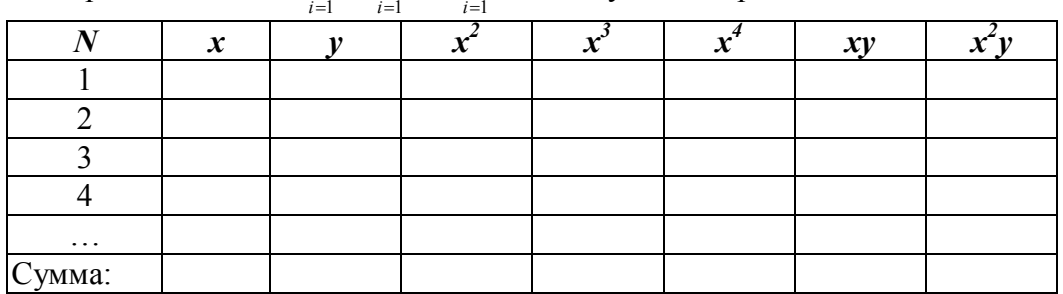

Для решения системы уравнений:

$$
\begin{cases} a_{11}x_1 + a_{12}x_2 + a_{13}x_3 = c_1 \\ a_{21}x_1 + a_{22}x_2 + a_{23}x_3 = c_2 \\ a_{31}x_1 + a_{32}x_2 + a_{33}x_3 = c_3 \end{cases}
$$

В Excel необходимо ввести условия в следующей форме:

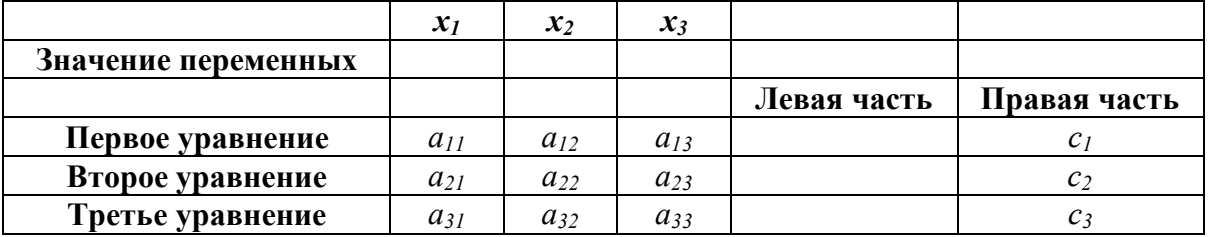

В строке Значение переменных будут рассчитаны значения переменных  $x_1, x_2, x_3$ .

Для этого в столбце Левая часть ввести зависимости для левых частей данных уравнений. Поместить курсор в нужную ячейку, вызвать Мастер функций, в окне Категория выбрать Математические, в окне Функции выбрать СУММПРОИЗВ. В массив 1 ввести номера ячеек, где будут находиться значения переменных  $x_1$ ,  $x_2$ ,  $x_3$ , в массив 2 - но-

мера ячеек, где находятся коэффициенты для этих переменных. Аналогично ввести зависимости для всех уравнений системы.

Для нахождения значений переменных в меню Сервис выбрать опцию Поиск решения. В диалоговом окне Поиск решения установить нужные параметры:

в окне Установить целевую ячейку - стереть адрес целевой ячейки, в данном случае он нам не понадобится;

в поле Изменяя ячейки - вести адреса ячеек, где будут рассчитаны значения переменных  $x_1, x_2, x_3$ ;

в окно Ограничения ввести следующие ограничения, выбрав параметр Доба-**ВИТЬ...:** 

адрес ячейки, где находится адрес ячейки, где находится

левая часть уравнения правая часть уравнения  $=$ 

Ввести ограничения для всех уравнений системы. Если при вводе задачи возникает необходимость в изменении или удалении внесенных ограничений, то это делается с помощью команд Изменить..., Удалить.

После ввода последнего ограничения вместо Добавить... ввести ОК.

После нажатия кнопки Выполнить найденные значения переменных х<sub>1</sub>, х<sub>2</sub>, х<sub>3</sub> будут находиться в искомых ячейках.

### Задание

 $\mathbf{1}$ Найти зависимость между коэффициентом крутки  $\alpha$  льняной пряжи и средней разрывной нагрузкой Р (в дан) по данным эксперимента:

2. Определить уравнение регрессии и оценить его достоверность для исходных данных, приведенных в таблице, используя функцию ЛИНЕЙН() и функцию ЛГРФПРИБЛ().

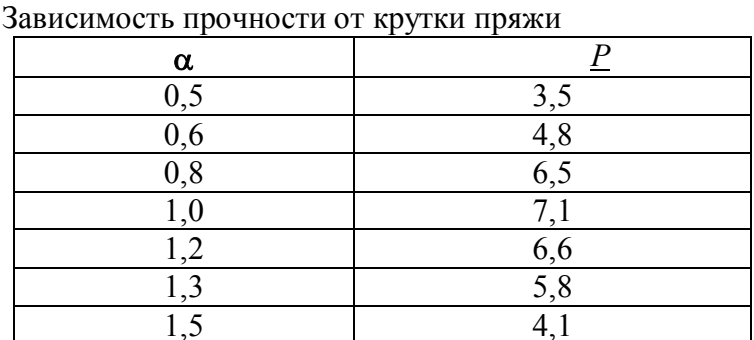

Таблица 7

3. Определить коэффициенты уравнения регрессии в форме пользователя. Слелать выводы.

4. Построить график по данным эксперимента, построить на графике линию тренда и вывести уравнение регрессии и коэффициент детерминации.

5. Найти коэффициент крутки α, при котором льняная пряжа имеет наибольшую прочность.

# Самостоятельная работа

1. Определить уравнение регрессии с помощью функций ЛИНЕЙН(), ЛГРФПРИБЛ() и в форме пользователя. Определить границы, в которых справедливо данное уравнение.

2. Оценить адекватность полученной регрессионной зависимости  $(\mathbb{R}^2)$ .

3. Определить расчетные значение у по полученному уравнению регрессии. Сравнить с фактическими значениями у, сделать выводы.

4. Определить достоверность величины коэффициента детерминации  $R^2$ . Сделать выводы.

5. Определить коэффициенты Стьюдента для всех коэффициентов регрессии: b и  $m_i$ .

6. Определить значение вероятности В для всех коэффициентов регрессии.

7. Определить вероятность того, что значения коэффициентов регрессии достоверны. Сделать выводы.

8. Определить коэффициенты регрессии для данной математической модели по методу наименьших квадратов, решив систему уравнений.

9. Построить график для данной зависимости, построить на графике линию тренда и вывести уравнение регрессии и коэффициент детерминации.

10. Найти оптимальные значения величины  $X$ .

11. Сравнить полученные математический зависимости, сделать выводы.

Для следующих вариантов задания:

### Вариант 1

Зависимость коэффициента вариации по относительному разрывному уллинению от величины крутки для полипропиленовых швейных ниток из пряжи 25 текс х2 в 2 сложения

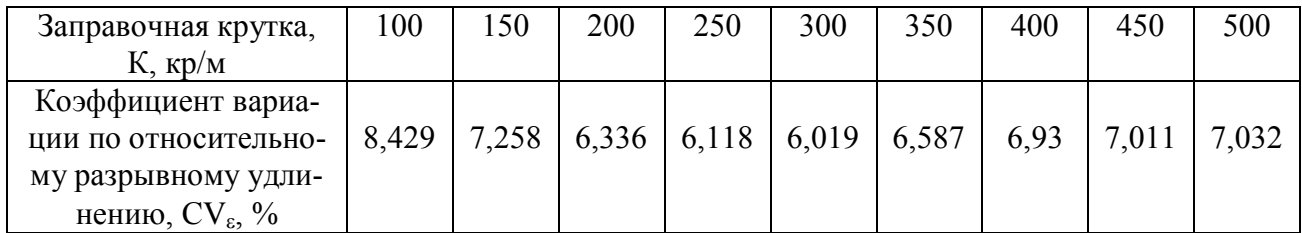

# ЛАБОРАТОРНАЯ РАБОТА N 2 ЛОГИЧЕСКИЕ ФУНКЦИИ

В Excel имеются логические функции, список которых можно увидеть, нажав на кнопку Мастера функций и выбрав в диалоговом окне функцию Логические.

При решении ряда задач значение ячейки необходимо вычислять одним из нескольких способов в зависимости от того, выполняется или нет некоторое условие или несколько условий.

#### 1. Логическая функция ЕСЛИ

**ЕСЛИ** (<логическое выражение>;<выражение1>;<выражение2>).

где <логическое выражение> - условное выражение, которое принимает одно из двух значений: "Истина" или "Ложь";

<выражение1> - значение, которое принимает функция, если <логическое выражение> = "Истина":

<выражение2> - значение, которое принимает функция, если <логическое выражение> = "Ложь".

### Пример.

В ячейку АЗ нужно записать максимальное из двух чисел, содержащихся в ячейках А1 и А2. Формула, введенная в ячейку А3, будет иметь вид:

#### $=$ **ECJIII**(A1>A2;A1;A2)

В качестве <выражения1> или <выражения2> можно записать вложенную функцию ЕСЛИ. Число вложенных ЕСЛИ не должно превышать семи. На месте логического выражения можно использовать одну из логических функций И или ИЛИ.

#### 2. Логическая функция И

 $\mathbf{M}$  (<логическое выражение 1>;<логическое выражение2>;...),

В скобках может быть указано до пятидесяти логических выражений. Функция И принимает значение "Истина", если одновременно все логические выражения истинны.

#### Пример.

Определить, входит ли в заданный диапазон (5:10) число, содержащееся в ячейке А1. Ответ должен быть получен в ячейке Н1. Формула, введенная в ячейку Н1, будет иметь вил<sup>.</sup>

= ЕСЛИ (И (A1>5; A1<10); "число принадлежит заданному диапазону"; "число не принадлежит заданному диапазону")

#### 3. Логическая функция ИЛИ

ИЛИ (<логическое выражение 1>;<логическое выражение2>;...),

В скобках может быть указано также до пятидесяти логических выражений. Функция ИЛИ принимает значение "Истина", если хотя бы одно из логических выражений истинно.

#### Пример.

Определить, входит ли в диапазон ( $\infty$ ; 5) и (10;  $\infty$ ) число, содержащееся в ячейке А1. Ответ должен быть получен в ячейке Н1. Формула, введенная в ячейку Н1, будет иметь вил:

= ЕСЛИ (ИЛИ (A1<5; A1>10); "число принадлежит заданному диапазону"; "число не принадлежит заданному диапазону").

#### Задание.

Найти крутку, при которой льняная пряжа имеет наибольшую прочность, используя уравнение, полученное в лабораторной работе № 1. Поиск вести с точностью  $\varepsilon$ =0,1 на интервале (0;2), используя метод золотого сечения, метод деления пополам, метод с использованием производной.

#### Самостоятельная работа

1. Для математической модели, найденной при выполнении самостоятельной работы в лабораторной работе  $N_2$ 1, найти оптимальные значения переменной  $X(min$ или тах в зависимости от условий задачи). Поиск вести с точностью  $\varepsilon$ =0,1 на интервале (*min; max*), используя метод золотого сечения, метод деления пополам, метод с использованием произволной.

2. В тетрадь записать алгоритм для метода золотого сечения, метода деления пополам и метола с использованием произволной с использованием логических функций.

# ЛАБОРАТОРНАЯ РАБОТА N 3 РЕШЕНИЕ ЗАДАЧ ЛИНЕЙНОГО ПРОГРАММИРОВАНИЯ

# Задание.

Определить, в каком количестве надо выпускать продукцию четырех типов, для изготовления которой требуются ресурсы трех видов: трудовые, сырье, финансы, чтобы прибыль, полученная от реализации данной продукции, была максимальной. Количество ресурса каждого вида, необходимое для выпуска единицы продукции данного типа, а также прибыль, получаемая от реализации единицы каждого типа продукции, и наличие располагаемого ресурса приведены в табл. 1.

*Таблица 1*

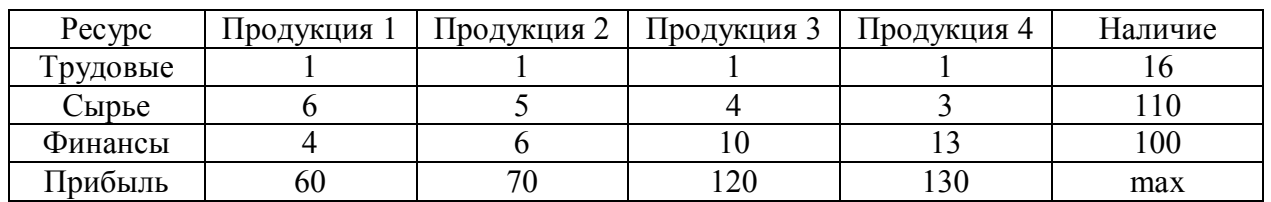

Производственное задание

# **1. Построение математической модели**

Для решения поставленной задачи необходимо построить ее математическую модель.

1. Выберем целевую функцию задачи: *F* – прибыль, полученная от реализации всей продукции.

2. Выберем управляемые переменные:

X<sup>1</sup> - количество выпускаемой продукции 1-го типа;

X<sup>2</sup> - количество выпускаемой продукции 2-го типа;

X<sup>3</sup> - количество выпускаемой продукции 3-го типа;

X<sup>4</sup> - количество выпускаемой продукции 4-го типа.

3. Составим ограничения для всех видов ресурса:

$$
X_1 + X_2 + X_3 + X_4 \le 16
$$

$$
6X_1 + 5X_2 + 4X_3 + 3X_4 \le 110
$$

 $4X_1+6X_2+10X_3+13X_4\leq 100$ 

 $X_1≥0$ ,  $X_2≥0$ ,  $X_3≥0$ ,  $X_4≥0-$  условие неотрицательности.

4. Составим целевую функцию задачи:

F=60X<sub>1</sub>+70X<sub>2</sub>+120X<sub>3</sub>+130X<sub>4</sub> $\rightarrow$ max

# **2. Ввод условий задачи**

1. Для решения данной задачи в EXCEL необходимо ввести условия в следующей форме:

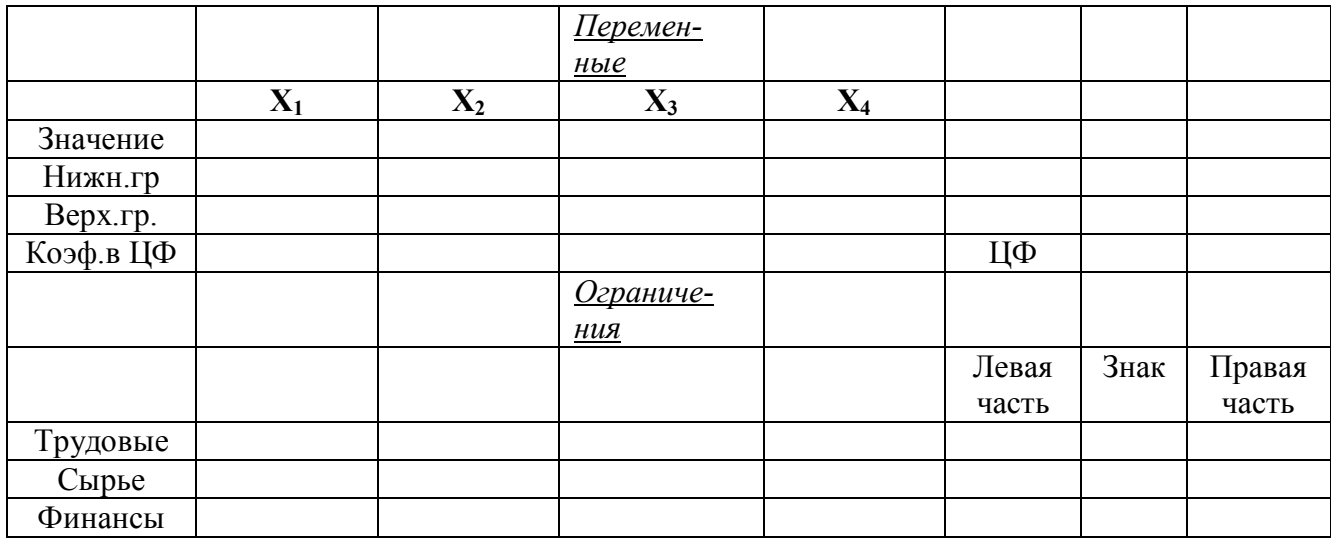

Весь текст в таблице является комментарием и на решение задачи не влияет.

|                                                     |       |                | Перемен-       |       |       |        |        |
|-----------------------------------------------------|-------|----------------|----------------|-------|-------|--------|--------|
|                                                     |       |                | HblC           |       |       |        |        |
|                                                     | $X_1$ | $\mathbf{X}_2$ | $X_3$          | $X_4$ |       |        |        |
| Значение                                            |       |                |                |       |       |        |        |
| Нижн.гр.                                            |       |                |                |       |       |        |        |
| Верх.гр.                                            |       |                |                |       |       |        |        |
| $\underline{\textit{Kozd}}$ .в Ц $\underline{\Phi}$ | 60    | 70             | 120            | 130   | ЦФ    |        |        |
|                                                     |       |                | Ограниче-      |       |       |        |        |
|                                                     |       |                | $\mu$ ия       |       |       |        |        |
|                                                     |       |                |                |       | Левая | Знак   | Правая |
|                                                     |       |                |                |       | часть |        | часть  |
| Трудовые                                            |       |                |                |       |       | $\leq$ | 16     |
| Сырье                                               | 6     | 5              | $\overline{4}$ | 3     |       | $\leq$ | 110    |
| Финансы                                             | 4     | 6              | 10             | 13    |       | $\leq$ | 100    |

2. В созданную форму необходимо ввести исходные данные:

3. В созданную форму ввести зависимости из математической модели.

3.1. Ввести зависимость для целевой функции. Для этого поместить курсор в ячейку, обозначенную **ЦФ**, вызвать **Мастер функций**, в окне Категория выбрать **Математические,** в окне **Функции** выбрать СУММПРОИЗВ:

 в массив 1 - ввести номера ячеек, где будут находиться **Значения** переменных  $X_1, X_2, X_3, X_4;$ 

в массив 2 - номера ячеек, где находятся **Коэф.в ЦФ** этих переменных.

3.2. Ввести зависимости для левых частей ограничений. Для этого поместить курсор в ячейку для левой части соответствующего ограничения, выбрать функцию СУММ-ПРОИЗВ:

 в массив 1 - ввести номера ячеек, где будут находиться **Значения** переменных  $X_1, X_2, X_3, X_4;$ 

 в массив 2 - номера ячеек, где находятся коэффициенты при данных переменных в соответствующих ограничениях.

# **3. Поиск решения**

1. Для поиска решения установить курсор в ячейку **ЦФ**, в главном меню выбрать пункт **Сервис, Поиск решения**. На экране появится диалоговое окно **Поиск решения**.

2. В окне **Установить целевую ячейку** – ввести адрес ячейки **ЦФ**. Выбрать максимальное или минимальное значение целевой функции.

3. В поле **Изменяя ячейки** – ввести адреса ячеек, где будут находиться вместо **Значения** переменных X<sub>1</sub>, X<sub>2</sub>, X<sub>3</sub>, X<sub>4</sub>

4. В окне **Ограничения** с помощью кнопки **Добавить…** последовательно ввести все ограничения задачи линейного программирования. В данной задачи левая часть ограничений по ресурсам должна быть правой части. Последовательно устанавливая курсор в ячейки, где будут находиться **Значения** переменных X1, X2, X3, X4. ввести условие неотрицательности переменных. После ввода последнего ограничения **Добавить…** ввести **ОК**. Если при вводе задачи возникает необходимость в изменении или удалении внесенных ограничений, то это делается с помощью кнопок **Изменить…, Удалить.**

# **4. Решение задачи**

После ввода данных выбрать кнопку **Параметры…**, на экране диалоговое окно **Параметры поиска решения.** С помощью команд, находящихся в этом диалоговом окне, можно вводить условия для решения задач оптимизации всех классов. Вместе с тем, команды, используемые по умолчанию, подходят для решения большей части практических задач.

Максимальное время служит для назначения времени в секундах, выделяемого на поиск решения задачи. В поле можно ввести время, не превышающее 32767 с (более 9 часов). Значение 100 с, используемое по умолчанию, подходит для решения большинства залач.

Предельное число итераций служит для назначения числа итераций. Используемое по умолчанию значение 100 подходит для решения большинства задач.

Установить флажок Линейная модель, что обеспечивает применение симплексметола.

После залания всех параметров поиска решения выбрать ОК.

В диалоговом окне Поиск решения выбрать кнопку Выполнить. На экране появится диалоговое окно Результаты поиска решения: Решение найдено. Все ограничения и условия оптимальности выполнены. После нажатия ОК результаты оптимального решения появятся в исходной таблице:

$$
X_1=10
$$
,  $X_2=0$ ,  $X_3=6$ ,  $X_4=0$ .

При этом максимальная прибыль будет составлять F=1320, а количество использованных ресурсов равно:

трудовых - 16;

сырья – 84;

финансов - 100.

Таково оптимальное решение рассматриваемой задачи распределения ресурсов.

#### 5. Анализ оптимального решения

Анализ оптимального решения начинается после успешного решения задачи, когда на экране появляется диалоговое окно Результаты поиска решения. С помощью этого диалогового окна можно вызвать отчеты трех типов:

- результаты;
- устойчивость;
- пределы.

Все отчеты вызываются на новом листе, на ярлычке которого указано название отчета.

Отчет по результатам состоит из трех таблиц:

- таблица 1 приводит сведения о целевой функции. В столбце Исходно приведены значения целевой функции до начала вычислений;
- таблица 2 приводит значения искомых переменных, полученные в результате решения задачи;
- таблица 3 показывает результаты оптимального решения для ограничений и для граничных условий.

Для ограничений в графе Формула приведены зависимости, которые были введены в диалоговое окно Поиск решения. В графе Значение приведены величины использованного ресурса; в графе Разница показано количество неиспользованного ресурса. Если ресурс используется полностью, то в графе Состояние указывается «связанное»; при неполном использовании ресурса в этой графе указывается «не связан».

Для Граничных условий приводятся аналогичные величины с той лишь разницей, что вместо величины неиспользованного ресурса показана разность межлу значением переменной в найденном оптимальном решении и заданным для нее граничным условием.

#### Отчет по устойчивости состоит из двух таблиц.

В таблице 1 приводятся следующие значения для переменных:

- результат решения задачи:
- редуцированная стоимость, т.е. дополнительные двойственны переменные, ко- $\bullet$ торые показывают, насколько изменяется целевая функция при принудительном включении единицы этой продукции в оптимальное решение;
- коэффициенты целевой функции;

предельные значения прирашения коэффициентов целевой функции, при которых сохраняется набор переменных, входящих в оптимальное решение.

В таблице 2 приводятся аналогичные значения для ограничений:

- величина использованных ресурсов;
- теневая цена, т.е. двойственная оценка, которая показывает, как изменится целевая функция при изменении ресурсов на единицу;
- значения прирашения ресурсов. при которых сохраняется оптимальный набор переменных, входящих в оптимальное решение.

Отчет по пределам показывает, в каких пределах может изменяться выпуск продукции, вошедшей в оптимальное решение, при сохранении структуры оптимального решения:

- приводится значение X<sub>i</sub> в оптимальном решении;  $\bullet$
- приводятся нижние пределы изменения значений Х.

Кроме этого, в отчете указаны значения целевой функции при выпуске данного типа продукции на нижнем пределе. Так, при значении 720 видно, что  $F = c_1 X_1 + c_3$  $X_3 = 60*0 + 120*6 = 720$ .

Далее приводятся верхние пределы изменения  $X_i$  и значения целевой функции при выпуске продукции, вошедшей в оптимальное решение на верхних пределах. Поэтому везде

$$
F = c_1 X_1 + c_3 X_3 = 60*10 + 120*6 = 1320.
$$

#### Самостоятельная работа

1. Составить математическую модель задачи линейного программирования.

2. Решить задачу линейного программирования с помощью электронной таблицы Excel.

3. Получить и проанализировать отчеты по результатам, по устойчивости и по пределам.

- 4. Решить задачу линейного программирования графическим методом.
- 5. Решить залачу линейного программирования симплекс-методом.
- 6. Составить двойственную задачу линейного программирования.

7. Решить двойственную задачу линейного программирования с помощью электронной таблицы Excel.

8. Решить двойственную задачу линейного программирования симплекс-методом. Для следующих вариантов задания:

# Вариант 1

Два трикотажных предприятия производят продукцию из пряжи 3-х типов. Запасы пряжи для этих предприятий составляют соответственно:

1-го типа - 50 кг, 2-го типа - 25 кг, 1-го типа - 10 кг.

Первое предприятие для изготовления условной единицы продукции по цене 10 \$, использует соответственно 0,2 кг, 0,1 кг и 0,2 кг пряжи указанных типов соответственно.

Для второго предприятия цена продукции равна 15 \$, а удельные потребности в пряже составляют 0,4 кг, 0,3 кг и 0,1 кг пряжи указанных типов соответственно.

Определить плановые задания для предприятий, которые обеспечивали бы максимальную стоимость производимой продукции.

# ЛАБОРАТОРНАЯ РАБОТА N 4 ПАРАМЕТРИЧЕСКИЙ АНАЛИЗ ЗАДАЧ ЛИНЕЙНОГО ПРОГРАММИРОВАНИЯ

Под параметрическим анализом понимают решение задачи оптимизации при различных значениях того параметра, который ограничивает улучшение целевой функции.

Параметрический анализ будем выполнять для задачи, приведенной в лабораторной работе № 3, решая ее при различных значениях имеющихся финансов.

# **1. Выполнение параметрических расчетов**

1. Составить таблицу вариантов:

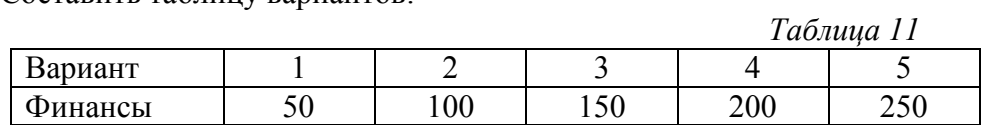

2. Удалить результат решения (значения переменных  $X_1, X_2, X_3, X_4$ ).

3. Ввести в ячейку финансов (Правая часть) значение равное 50.

4. Выбрать пункт **Сервис, Поиск решения…,** нажать кнопку **Выполнить** и **ОК.** На экране результат решения задачи для данного варианта Финансы =50.

5. Выбрать пункт **Сервис, Сценарии.** В диалоговом окне **Диспетчер сценариев**  нажать кнопку **Добавить** и ввести имя сценария: Финансы =50. В поле **Изменяемые ячейки** ввести адреса ячеек, где будут находиться значения переменных  $X_1, X_2, X_3, X_4$  и нажать кнопку **ОК**.

6. В диалоговом окне **Значения ячеек сценария** появятся значения переменных X1, X2, X3, X4 , нажать кнопку **ОК**. Закрыть диалоговое окно **Диспетчера сценариев.**

7. Выполнить аналогичные действия для всех вариантов финансов (табл.11).

8. Для представления результатов решения выбрать пункт меню **Сервис, Сценарии**. В диалоговом окне **Диспетчер сценариев** нажать кнопку **Отчет…** .

9. В диалоговом окне **Отчет по сценарию** выбрать **Структура** и нажать **ОК**.

10. На экране: отчет **Итоговый сценарий**. В данной таблице приведены результаты решения задачи для всех значений финансов, принятых в табл.11.

11. Для удобства дальнейшей работы выполним редактирование **Итогового сценария:**

Удалить столбец **Текущие значения**.

 В столбце **Изменяемые ячейки** последовательно ввести Прод1, Прод2, Прод3, Прод4.

 В столбце **Ячейки результата** ввести последовательно: Прибыль, Трудовые ресурсы, Сырье, Финансы, увеличив ширину данного столбца.

12. Для наглядного представления данных на диаграммах:

В дробных значениях Прод1: Прод4 назначить 2 знака после запятой.

 Дробные значения в строках Прибыль, Трудовые ресурсы, Сырье, Финансы округлить до целых чисел.

Убрать **Примечание**.

После этого итоговый сценарий будет выглядеть так, как показано на рис. 1.

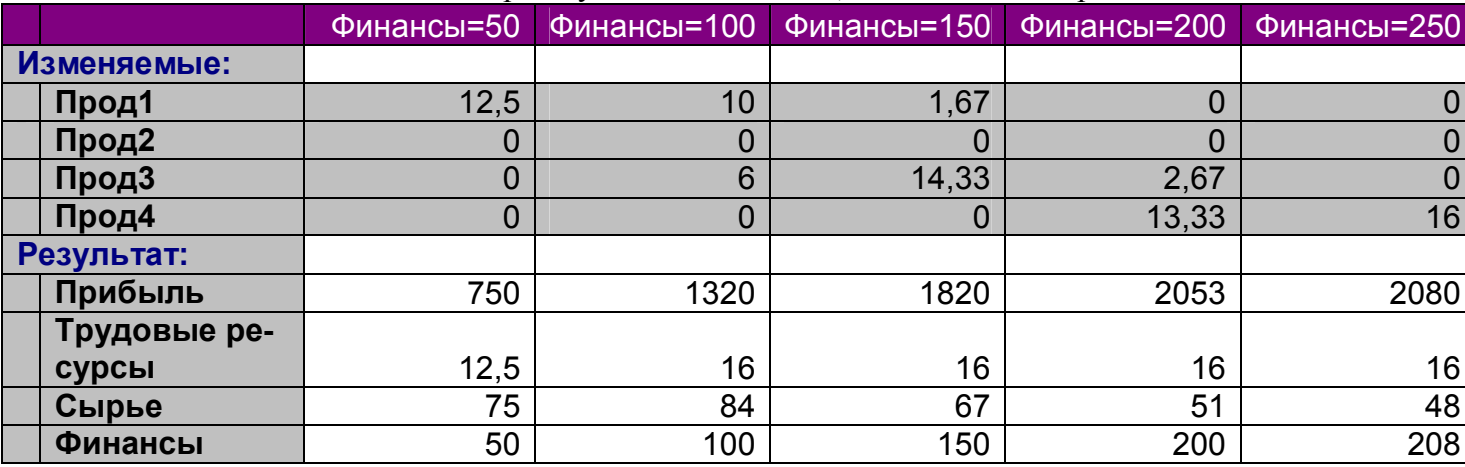

Рисунок 1 – Итоговый сценарий

# **2. Построение гистограмм результатов параметрического анализа**

1. Для наглядного представления результатов параметрического анализа на основании отредактированной таблицы построить следующие гистограммы (рис. 2-4). Выделение группы несмежных ячеек осуществляется при нажатой клавише Ctrl.

Анализируя полученные гистограммы можно сделать следующие выводы:

 При различном финансировании в план входит продукция различных видов, однако ни в один вариант не входит выпуск продукции 2-го вида (рис. 2). Это объясняется тем, что при высоком потреблении ресурсов прибыль от ее производства ниже, чем от производства других видов продукции.

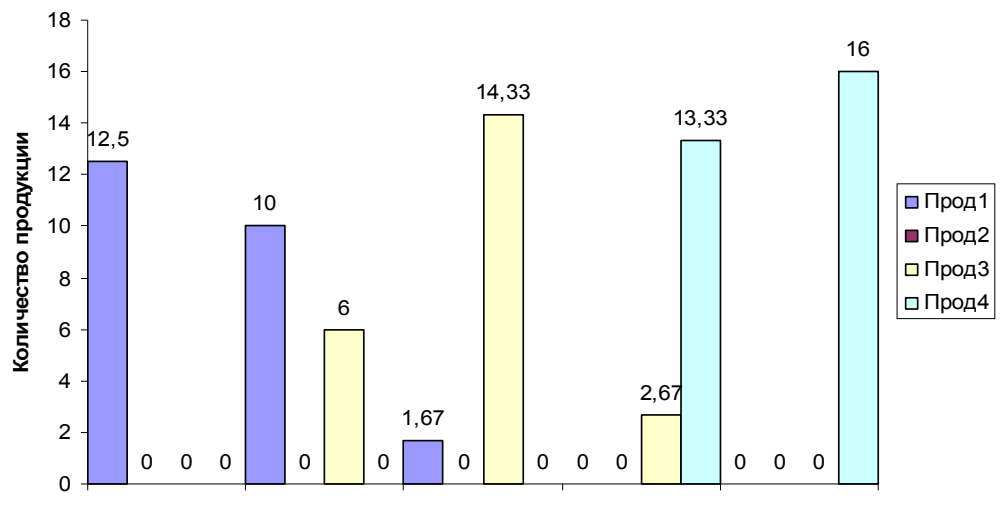

Финансы=50 Финансы=100 Финансы=150 Финансы=200 Финансы=250

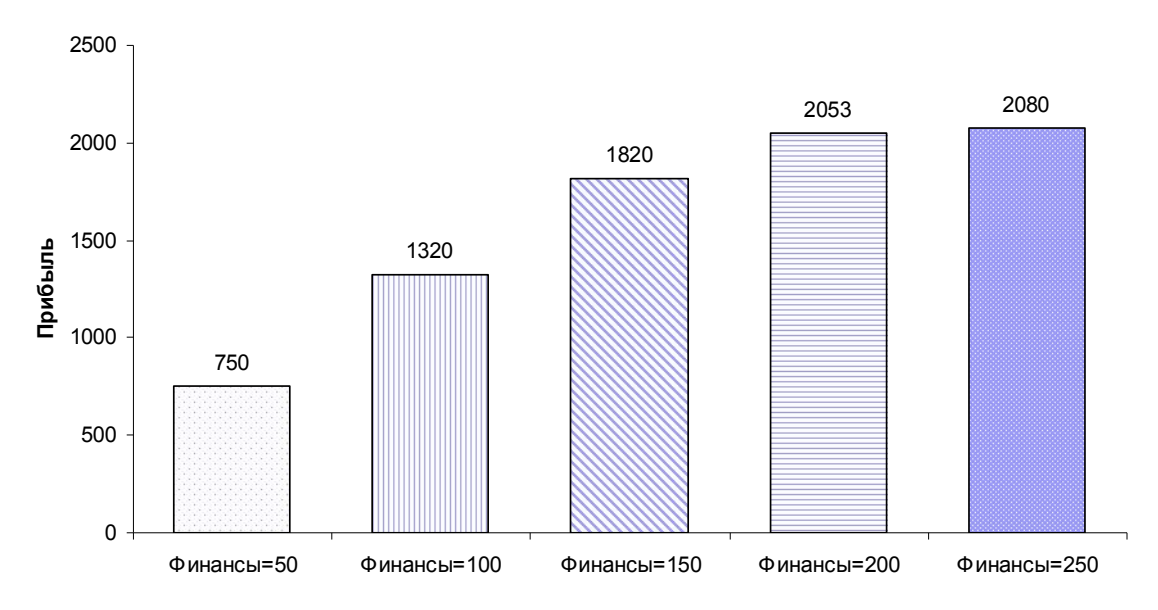

Рисунок 2 – Оптимальное решение

Рисунок 3 – Значение прибыли

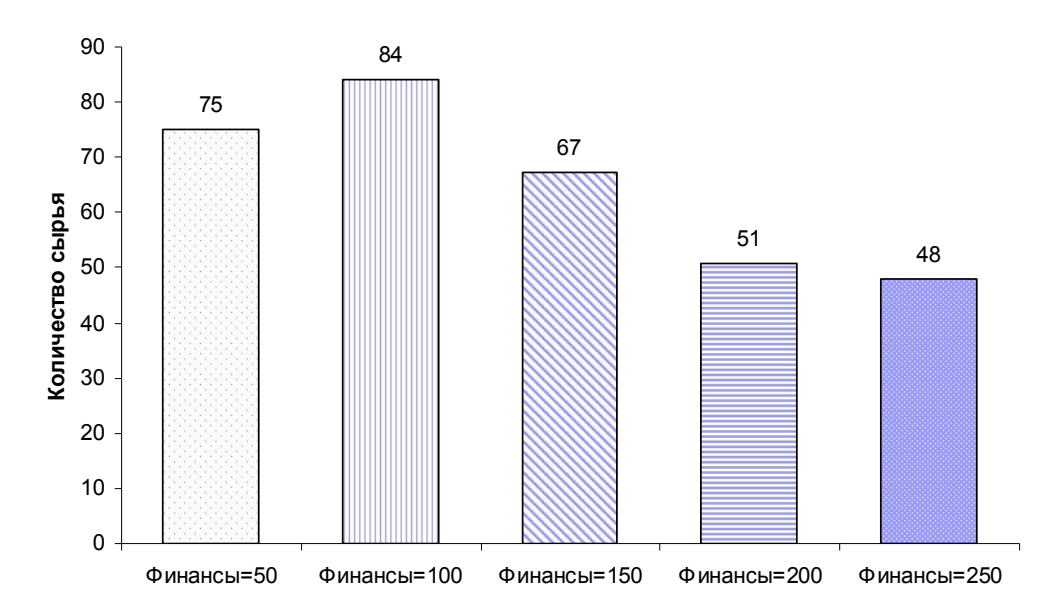

Рисунок 4 – Используемое сырье

 Для значений финансов 50, 150, 200 величина выпускаемой продукции является дробной (рис. 2). Такое положение допустимо при планировании, например, выпуска ткани, трикотажного полотна и т.д. При выпуске штучной продукции (изделий) очевидно, что в плане должны быть целые числа. Для получения такого плана следует решать задачу целочисленного программирования, которая рассмотрена в лабораторной работе № 11.

2. Для построения смешанной диаграммы для целевой функции и требуемого сырья при различных вариантах финансирования (рис. 5) необходимо выделить на листе **Структура сценария** три ряда ячеек:

- ячейки с вариантами финансов (Финансы=50, Финансы=100, ...);
- ячейки с прибылью для всех вариантов финансирования;
- ячейки с требуемым сырьем для всех вариантов финансирования.

Выделение группы несмежных ячеек осуществляется при нажатой клавише Ctrl.

Поскольку данные имеют разную размерность, изобразить их в одинаковых координатах было бы неправильно. Поэтому необходимо воспользоваться *нестандартной* диаграммой **График|гистограмма 2**.

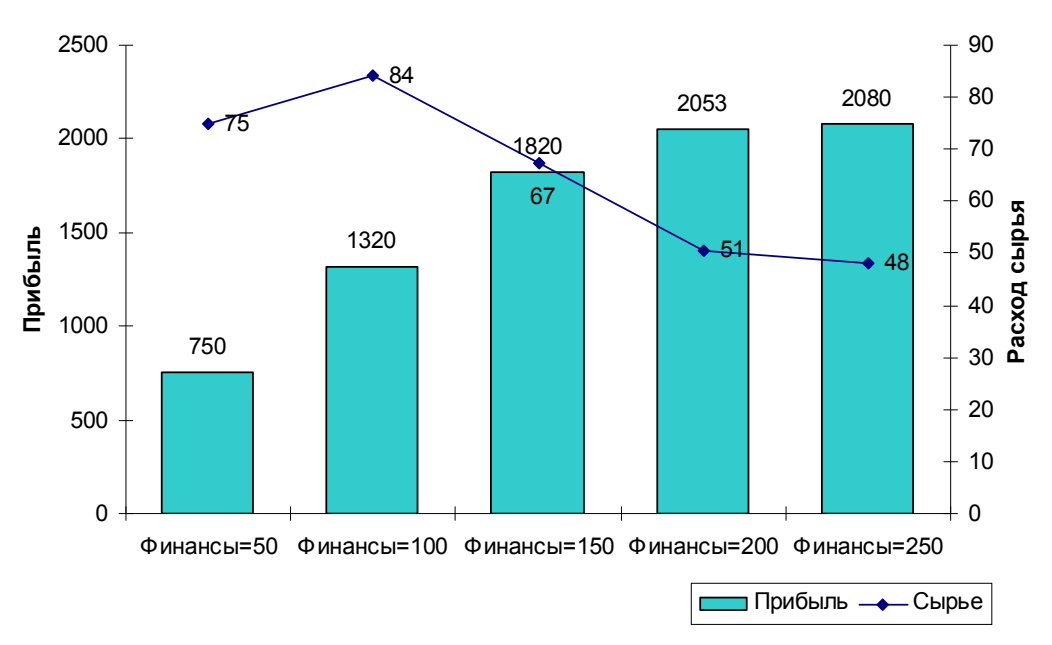

Рисунок 5 – Значение прибыли и сырья

На основании анализа полученной диаграммы (рис. 5) можно сделать следующие ВЫВОДЫ:

Увеличение финансирования дает увеличение прибыли, что вполне естественно.

При увеличении финансирования, начиная со 150, происходит уменьшение потребляемого сырья. Такой результат является неожиданным, но это не ошибка. Это следствие того, что выпуск продукции 3-го и 4-го видов, обеспечивающий увеличение прибыли, требует при этом меньшего потребления сырья.

Таким образом, параметрический анализ является мошным средством, помогающим принять оптимальное решение.

# Задание

1. Осуществить параметрический анализ для различных вариантов использования трудовых ресурсов: 10, 15, 20, 25.

2. Наглядно представить результаты и проанализировать их.

# ЛАБОРАТОРНАЯ РАБОТА N 5 ПОИСК РЕШЕНИЙ ЗАДАЧИ ЛИНЕЙНОГО ПРОГРАММИРОВАНИЯ ПО НЕ-СКОЛЬКИМ ЦЕЛЕВЫМ ФУНКЦИЯМ

При решении задач распределения ресурсов по нескольким целевым функциям возможна одна из двух постановок задачи:

- при заданных ресурсах максимизировать получаемый результат;

- при заданном результате минимизировать используемые ресурсы.

Рассмотрим решение данных задач на примере задачи, приведенной в лабораторной работе № 8, к которой добавим следующие условия:

1) Назначим граничные условия на все виды выпускаемой продукции:

1≤Прод4≤5

2) Сформулируем целевые функции для решения задачи в двух постановках:

- целевая функция при максимизации прибыли, которая остается без изменений:

 $F=60X_1+70X_2+120X_3+130X_4 \rightarrow max$ 

- при заданном результате минимизировать используемые ресурсы.

Для решения задачи по минимизации используемых ресурсов в математическую модель введем дополнительные переменные  $Y_1, Y_2, Y_3$ , которые определяют величины неиспользованного ресурса, в этом случае ограничения превратятся в равенства:

> $X_1+X_2+X_3+X_4+Y_1=16$  $6X_1+5X_2+4X_3+3X_4+Y_2=110$  $4X_1+6X_2+10X_3+13X_4+Y_3=100$  $1 \leq X_1 \leq 5, 1 \leq X_2 \leq 5, 1 \leq X_3 \leq 5, 1 \leq X_4 \leq 5.$

Если мы хотим минимизировать используемые ресурсы, то должны максимизировать неиспользуемые ресурсы. Целевая функция для такой постановки задачи будет следующая:

 $F = Y_1 + Y_2 + Y_3 \rightarrow max$ 

Ввести данную целевую функцию в одну из ячеек.

Для решения данной задачи в EXCEL необходимо ввести условия в следующей форме:

*Таблица 12*

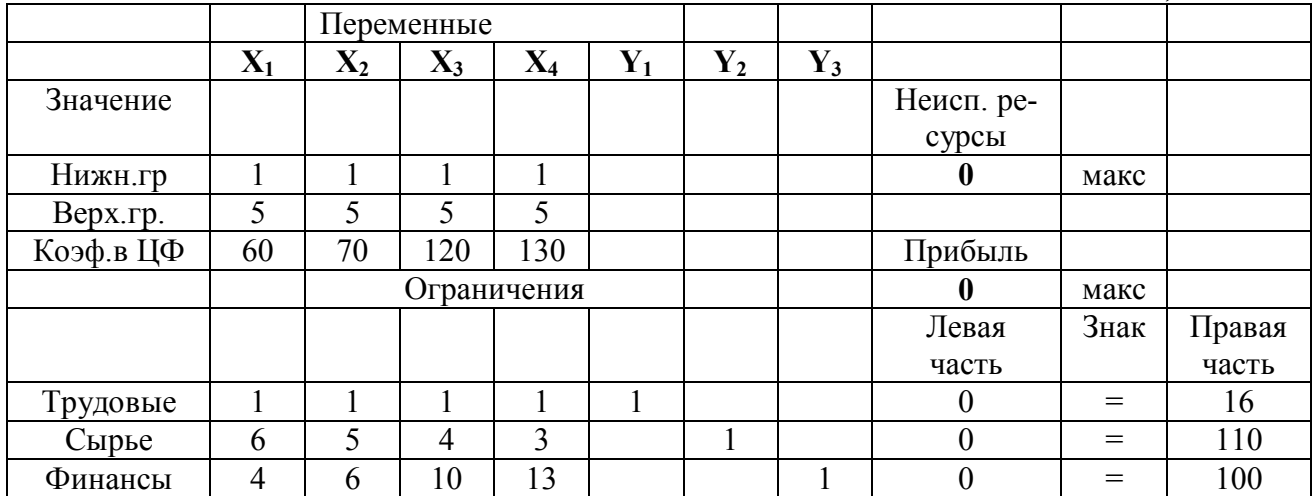

В созданную форму ввести зависимости из математической модели.

### **1. Решения задачи по максимизации прибыли**

Для решения задачи по максимизации прибыли установить курсор в ячейку целевой функции для прибыли, в главном меню выбрать пункт **Сервис, Поиск решения** и ввести ограничения и граничные условия, нажать кнопку **Выполнить** и **ОК.** На экране результат решения задачи для данного варианта:

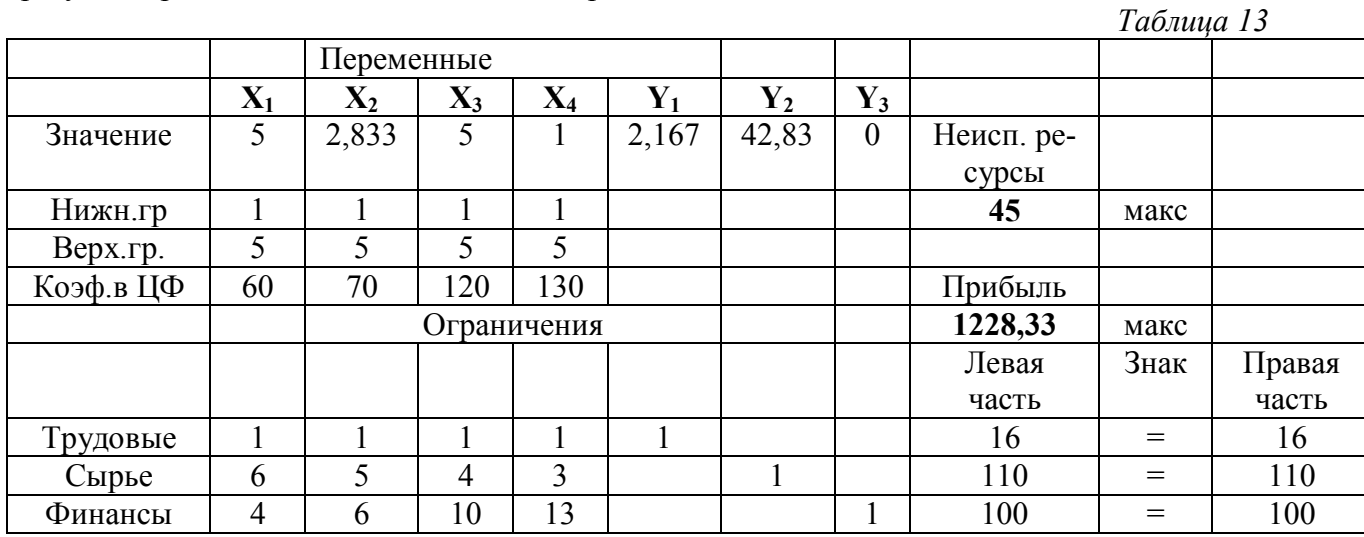

Выбрать пункт **Сервис, Сценарии.** В диалоговом окне **Диспетчер сценариев** нажать кнопку **Добавить** и ввести имя сценария: **Макс.прибыль.** В поле **Изменяемые ячейки** ввести адреса ячеек, где будут находиться значения переменных X1, X2, X3, X4, Y1, Y2, Y3 и нажать кнопку **ОК** и сохранить сценарий.

#### **2. Решения задачи по минимизации используемых ресурсов**

Для решения задачи по минимизации используемых ресурсов установить курсор в ячейку целевой функции для неиспользуемых ресурсов, в главном меню выбрать пункт **Сервис, Поиск решения,** нажать кнопку **Выполнить** и **ОК.** На экране результат решения задачи для данного варианта. Сохранить данный сценарий, введя имя сценария **Мин.ресурсы**.

Для представления результатов решения выбрать пункт меню **Сервис, Сценарии**. В диалоговом окне **Диспетчер сценариев** нажать кнопку **Отчет…** . В диалоговом окне **Отчет по сценарию** выбрать **Структура** и нажать **ОК**. На экране **Итоговый сценарий**.

Выполнить редактирование итогового сценария как в предыдущей лабораторной работе. После этого итоговый сценарий будет выглядеть так, как показано на рис. 6.

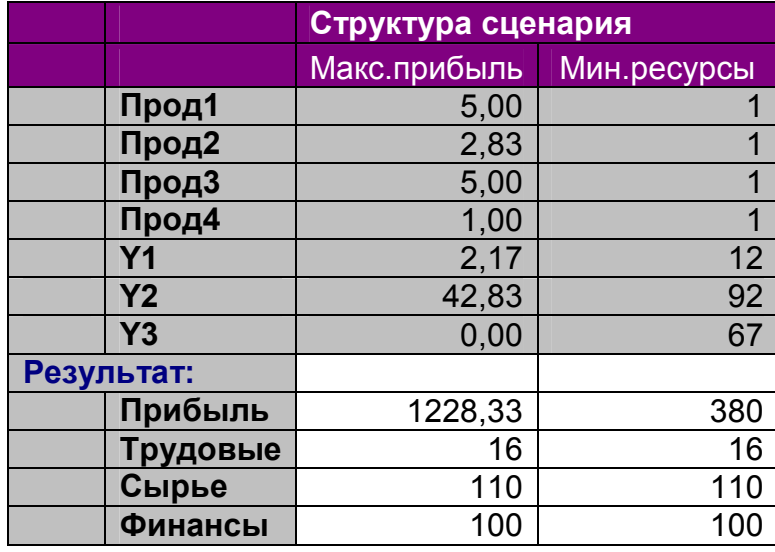

Рисунок 6 – Итоговый сценарий

# **3. Представление результатов в виде трехмерной гистограммы**

Для представления результатов решения задачи по двум целевым функциям необходимо выбрать **Мастер диаграмм**, в открывшемся диалоговом окне выбрать тип диаграммы – гистограмма, вид – трехмерная гистограмма. Последовательно ввести все параметры диаграммы, построить трехмерную диаграмму, представленную на рис.7. На представленной диаграмме значения количества выпускаемой продукции при минимизации ресурсов не видны. Для устранения этого следует выполнить поворот гистограммы, как показано на рис. 8.

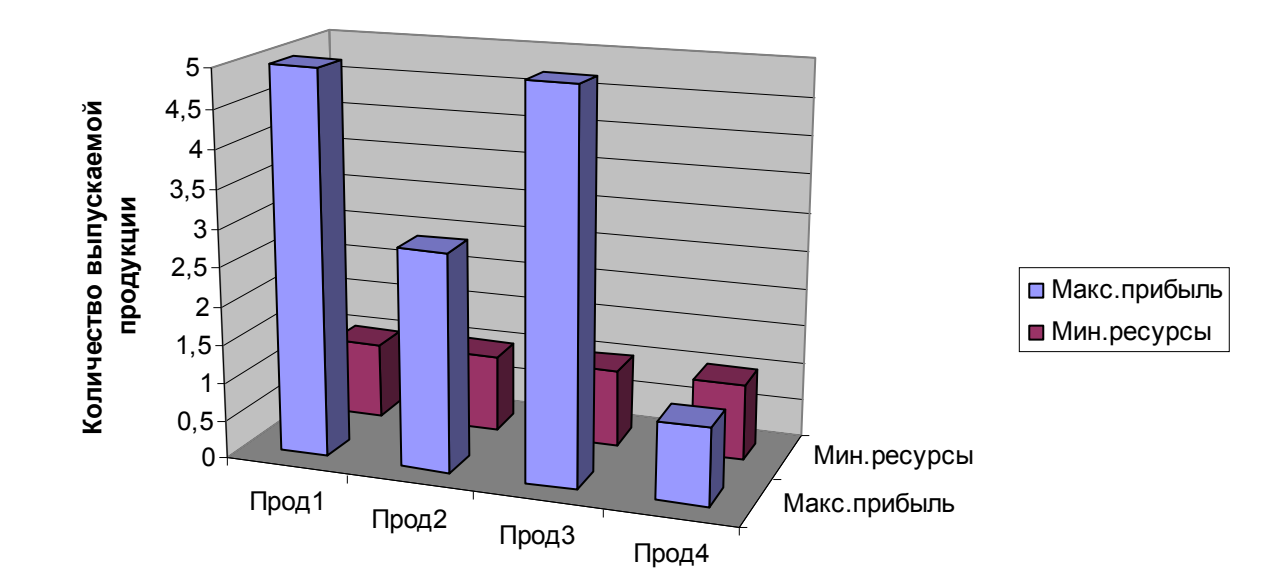

# **Решение по двум целевым функциям**

Рисунок 7 – Оптимальное решение по двум целевым функциям

### **Решение по двум целевы функциям**

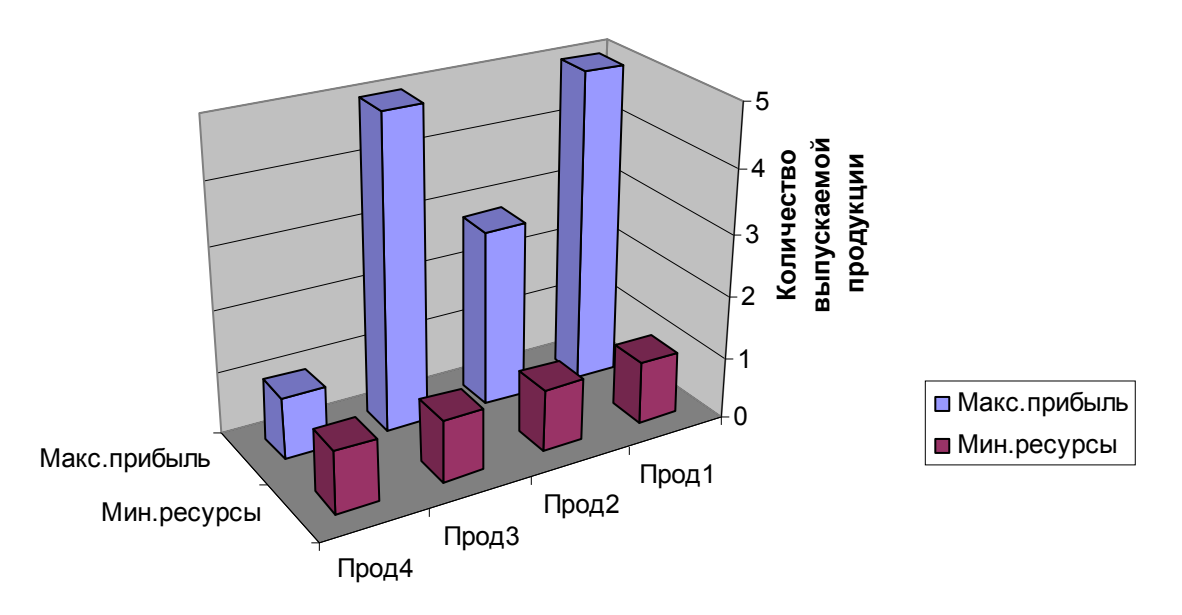

Рисунок 8 – Оптимальное решение по двум целевым функциям

#### *Задание*

1. Найти количество выпускаемой продукции при минимизации используемых ресурсов и максимизации прибыли, если необходимо выпустить Прод1 и Прод3 в пределах от 3 до 6, а Прод2 и Прод4 в пределах от 1 до 3.

2. Наглядно представить результаты и проанализировать их.

#### **3.2 Методические указания для выполнения практических занятий**

1. Аналитический метод определения оптимума в задачах безусловной одномерной оптимизации – 2 часа.

2. Численные методы определения оптимума. Метод деления пополам или дихотомический поиск. Метод золотого сечения. Метод с использованием производной целевой функции – 4 часа.

3. Аналитический метод определения оптимума в задачах безусловной многомерной оптимизации – 2 часа.

4. Численные методы определения оптимума. Симплекс-метод – 2 часа.

5. Геометрический метод решения задач линейного программирования – 2 часа.

6. Симплекс-метод решения задач линейного программирования – 2 часа.

7. Двойственная задача линейного программирования – 2 часа.

8. Решение транспортной задачи методом линейного программирования – 2часа.

9. Диссоциативно-шаговый метод определение оптимума многомерной целевой функции – 2 часа.

#### **3.3 Методические указания по выполнению курсовой работы**

Курсовая работа по данной дисциплине представляет собой разработку одной из реальных оптимизационных задач швейного производства с целью практического применения полученных знаний при решении конкретных задач. Цель курсовой работы заключается в построении математической модели процесса и выборе наиболее эффективных математических методов оптимизации.

Курсовая работа содержит необходимые в соответствии с требованиями нормоконтроля разделы.

# Структура курсовой работы

ВВЕДЕНИЕ (указывается цель и задачи курсовой работы)

- 3. МОДЕЛИРОВАНИЕ И ОПТИМИЗАЦИЯ ОДНОМЕРНОЙ ЦЕЛЕВОЙ ФУНКЦИИ
	- 1.1 Моделирование одномерной целевой функции

1.1.1 Определение уравнения линейной регрессии (расчет коэффициентов регрессии, оценка достоверности уравнения регрессии, оценка достоверности коэффициентов регрессии)

1.1.2 Определение уравнения нелинейной регрессии

1.1.3 Определение уравнения нелинейной регрессии в форме пользователя (графическое представление уравнения регрессии)

1.2 Оптимизация одномерной целевой функции

1.2.1 Аналитический метод определение оптимума одномерной целевой функции

1.2.2 Численный метод деления пополам определение оптимума одномерной целевой функции

1.2.3. Численный метод золотого сечения определение оптимума одномерной целевой функции

1.2.4 Численный метод с использованием производной определение оптимума одномерной целевой функции

1.2.5. Численный метод Фибоначчи определение оптимума одномерной целевой функции

1.2.6 Определение оптимума одномерной целевой функции с помощью электронной таблицы Excel

# 4. МОДЕЛИРОВАНИЕ И ОПТИМИЗАЦИЯ МНОГОМЕРНОЙ ЦЕЛЕВОЙ ФУНКЦИИ

2.1 Моделирование многомерной целевой функции

2.1.1 Определение уравнения линейной регрессии (расчет коэффициентов регрессии, оценка достоверности уравнения регрессии, оценка достоверности коэффициентов регрессии)

2.1.2 Определение уравнения нелинейной регрессии

2.1.3 Определение уравнения нелинейной регрессии в форме пользователя (графическое представление уравнения регрессии)

2.2 Оптимизация многомерной целевой функции

2.2.1 Аналитический метод определение оптимума многомерной целевой функции

2.2.2 Диссоциативно-шаговый метод определение оптимума многомерной целевой функции

2.2.3 Определение оптимума многомерной целевой функции с помощью электронной таблины Excel

3. МОДЕЛИРОВАНИЕ И ОПТИМИЗАЦИЯ ТЕХНОЛОГИЧЕСКИХ ПРОЦЕССОВ С ПОМОЩЬЮ МЕТОДА ЛИНЕЙНОГО ПРОГРАММИРОВАНИЯ

3.1 Построение математической модели задачи линейного программирования

3.2 Графический метод решения задачи линейного программирования

3.3 Симплекс-метод решения задачи линейного программирования

3.4 Решение двойственной задачи линейного программирования

3.5 Решение залачи линейного программирования с помошью электронной таблицы Excel

3.6 Параметрический анализ задачи линейного программирования

ЗАКЛЮЧЕНИЕ (делаются выводы по работе)

ПРИЛОЖЕНИЯ

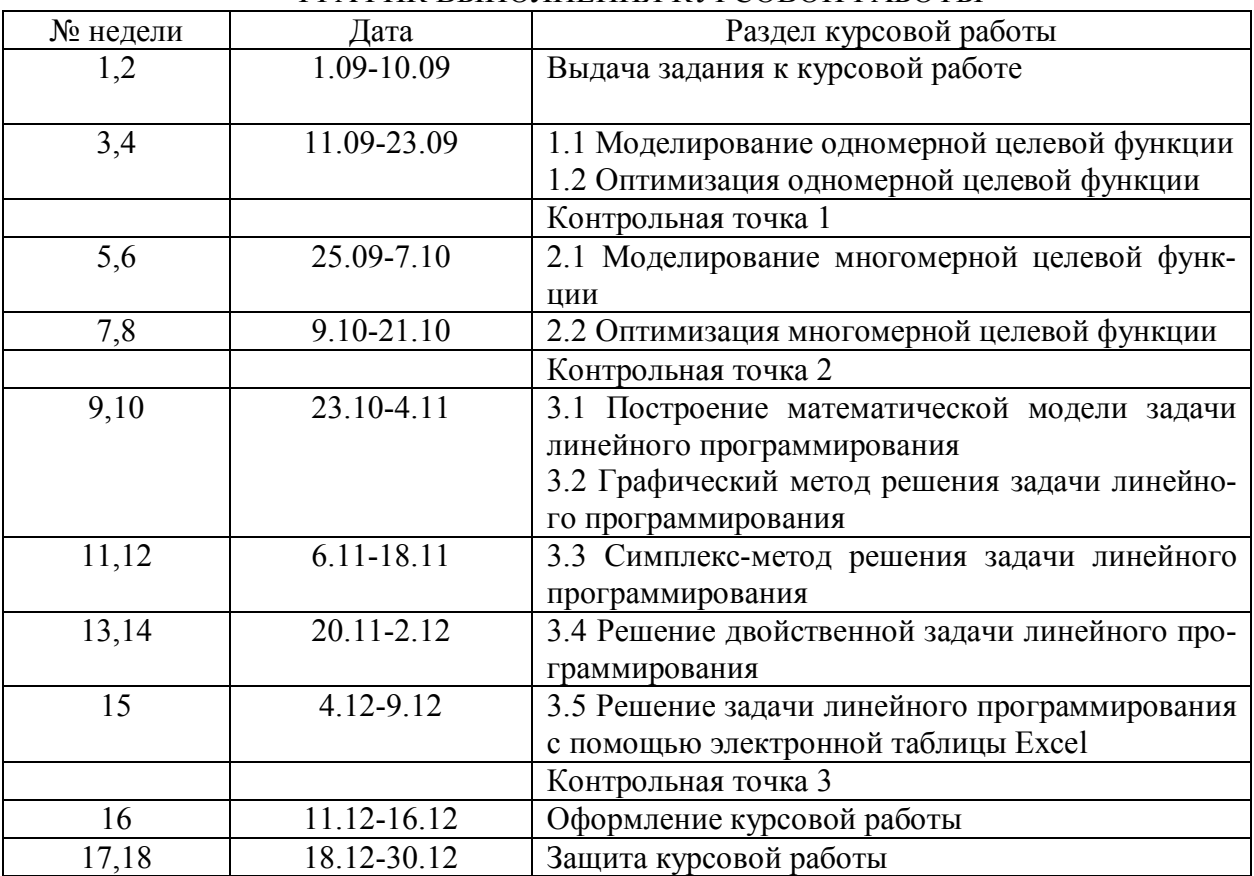

# ГРАФИК ВЫПОЛНЕНИЯ КУРСОВОЙ РАБОТЫ

# **4. КОНТРОЛЬ ЗНАНИЙ СТУДЕНТОВ**

# **4.1. Перечень форм контроля**

Промежуточный контроль знаний студентов осуществляется при подготовке к работе, выполнении и сдаче каждого задания лабораторной работы, а так же во время контрольных точек при выполнении курсовой работы.

В качестве заключительного контроля знаний студентов в 9 семестре служат курсовая работа и экзамен. К экзамену допускаются студенты при выполнении и защите всех лабораторных работ.

# **4.2. Оценка знаний студентов**

Нормы оценки знаний предполагают учет индивидуальных особенностей студентов, дифференцированный подход к обучению, проверке знаний, умений.

В устных ответах студентов на экзамене и при защите курсовой работы учитываются: глубина знаний, полнота знаний и владение необходимыми умениями (в объеме полной программы); осознанность и самостоятельность применения знаний и способов учебной деятельности, логичность изложения материала, включая обобщения, выводы (в соответствии с заданным вопросом), соблюдение норм литературной речи.

# **4.3. Критерии оценки**

Оценка знаний на экзамене и при защите курсовой работы производится по четырех балльной системе.

Оценка "пять" – материал усвоен в полном объеме; изложен логично; основные умения сформулированы и устойчивы; выводы и обобщения точны.

Оценка "четыре" – в усвоении материала незначительные пробелы, изложение недостаточно систематизированное; отдельные умения недостаточно устойчивы; в выводах и обобщениях допускаются некоторые неточности.

Оценка "три" – в усвоении материала имеются пробелы: материал излагается несистематизированно; отдельные умения недостаточно сформулированы; выводы и обобщения аргументированы слабо; в них допускаются ошибки.

Оценка "два" - основное содержание материала не усвоено, выводов и обобщений Het.

### 4.4. Итоговый контроль знаний

Перечень экзаменационных вопросов

1. Математическая модель технологического процесса. Методы получения математических моделей технологических процессов.

2. Моделирование технологических процессов на ЭВМ.

3. Математическая модель и виды моделирования.

4. Основные понятия, используемые в задачах оптимизации технологических процессов.

5. Критерии оптимизации. Классификация критериев оптимизации.

6. Вилы оптимизационных залач.

7. Основные классы задач оптимизации и методы их решения.

8. Аналитический метод определения оптимума в задачах безусловной одномерной оптимизации.

9. Численные методы определения оптимума. Метод деления пополам или дихотомический поиск.

10. Численные методы определения оптимума. Метод золотого сечения.

11. Численные методы определения оптимума. Метод с использованием производной целевой функции.

12. Аналитический метод определения оптимума в задачах безусловной многомерной оптимизации.

13. Симплекс-метод поиска оптимума многомерной целевой функции.

14. Геометрический метод решения задач линейного программирования.

15. Симплекс-метод решения задач линейного программирования.

- 16. Двойственная задача линейного программирования и ее применение.
- 17. Решение транспортной задачи методом линейного программирования.

18. Нелинейное программирование.

19. Диссоциативно-шаговый метод поиска оптимума.

20. Метод динамического программирования.

Пример задач к экзамену

Для выпуска двух видов изделий используется три вида ресурсов. Известны запасы ресурсов, количество ресурсов и прибыль на единицу продукции

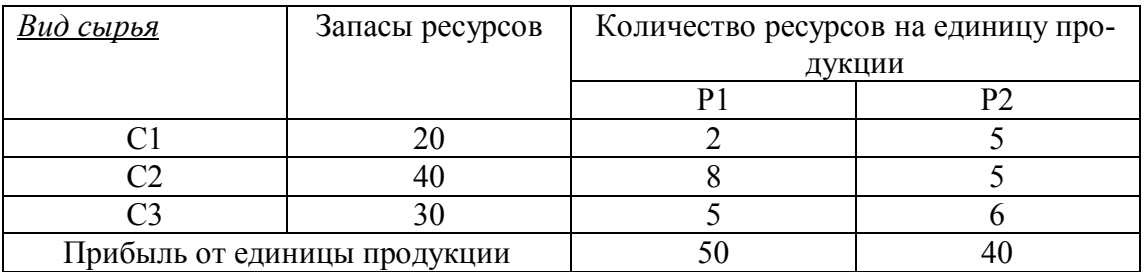

Необходимо так спланировать производство, чтобы прибыль, получаемая от реализации продукции, была наибольшей.

- 1. Решить задачу графическим методом.
- 2. Решить задачу симплекс-методом.

Решить залачу с использованием Excel.

# **5. УЧЕБНО-МЕТОДИЧЕСКИЕ МАТЕРИАЛЫ ПО ДИСЦИПЛИНЕ.**

*а) основная литература*

1. Сухарев, А.Г. Курс методов оптимизации [Текст] : учеб. пособие / А. Г. Сухарев. - М. : Физматлит, 2005, 2008. - 368 с.

2. Турчак, Л.И. Основы численных методов [Текст] : учеб. пособие: рек. Мин. обр. РФ / Л. И. Турчак, П. В. Плотников. - М. : Физматлит, 2005. - 304 с.

3. Измаилов, А.Ф. Численные методы оптимизации [Текст] : учеб. пособие: рек. УМС / А. Ф. Измаилов, М. В. Солодов. - М. : Физматлит, 2008. - 320 с.

*б) дополнительная литература*

1. Севостьянов, А.Г. Моделирование технологических процессов [Текст] : учеб. / А. Г. Севостьянов, П. А. Севостьянов. - М. : Легкая и пищевая пром-сть, 1984. - 344 с.

2. Севостьянов, А. Г. Оптимизация механико-технологических процессов текстильной промышленности / А. Г. Севостьянов, П. А. Севостьянов. – М. : Легкая и пищевая промышленность, 1991.-256 с.

3. Новиков, М.В. Оптимизация инженерных решений [Текст] : Учеб.пособие / Новиков М.В.. - Таганрог : ТРТУ, 1997. - 61с. с.

4. Пикина, Г.А. Задачи по оптимизации и оптимальному управлению [Текст] : Учеб. пособие / Г. А. Пикина. - М. : Изд-во Моск. энергет. ун-та, 1998. - 84 с.

5. Васильев, Ф.П. Методы оптимизации [Текст] / Ф.П. Васильев. - М. : Факториал Пресс, 2002. - 823 с.

6. Черноруцкий , И.Г. Методы оптимизации в теории управления [Текст] : учеб. пособие: доп. Мин. обр. РФ / И. Г. Черноруцкий . - СПб. : Питер, 2004. - 256 с.

7. Алексеев, В.М. Сборник задач по оптимизации. Теория. Примеры. Задачи [Текст] : учеб. пособие: рек. УМО / В. М. Алексеев, Э. М. Галеев, В. М. Тихомиров. - М. : Физматлит, 2005. - 256 с.

8. Зайцев, М.Г. Методы оптимизации управления и принятия решений [Текст] : примеры, задачи, кейсы: [учеб. пособие] / М. Г. Зайцев, С. Е. Варюхин. - М. : Дело, 2007. - 664 с.

9. Гришкина, Т.Е. Решение задач оптимизации с помощью надстройки Поиск решения [Текст]: лаб. практикум / Т. Е. Гришкина, О. А. Лебедь. - Благовещенск: Изд-во Амур. гос. ун-та, 2009. Режим доступа file://10.4.1.254/DigitalLibrary/AmurSU\_Edition/2380.pdf. - 54c.

10. Рыжиков, Ю.И. Решение научно-технических задач на персональном компьютере [Текст] : Для студентов и инженеров / Рыжиков Ю.И.. - СПб.: КОРОНА принт, 2000. - 272с.

11. Абакумова И.В. Обработка данных средствами Excel. Учебно-методическое пособие./ И.В.Абакумова, Т.А.Тибенко, Т.Н. Сухова - Амурский гос.ун-т, Благовещенск, 2006.

12. Периодические издания РФ – журналы: «Ателье», «Текстильная промышленность», «Швейная промышленность», «Interneshnl Tekstile», «Известия вузов. Технология легкой промышленности», «Известия вузов. Технология текстильной промышленности».

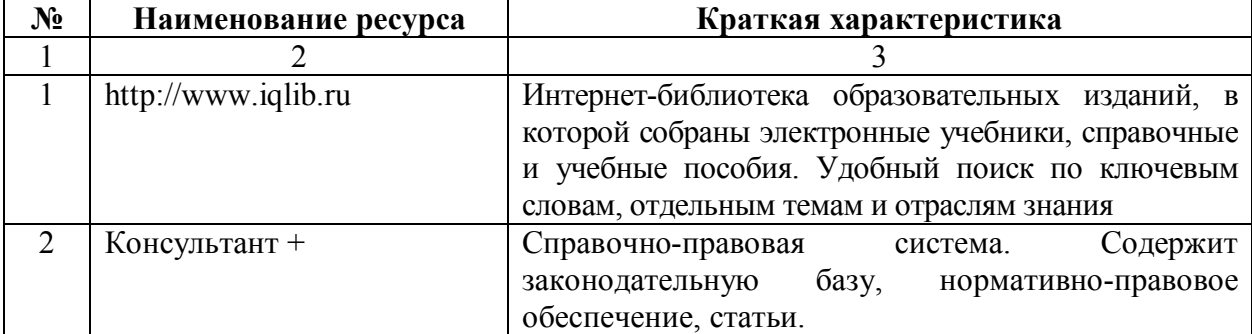

в) *программное обеспечение и Интернет-ресурсы*:

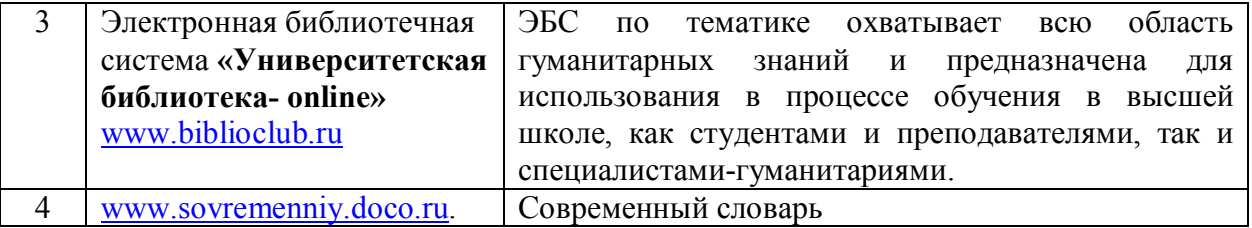

# г) Технические средства обеспечения дисциплины

В научно-производственных лабораториях университета, закрепленных за кафедрой КиТО, имеются: вязальные машины как бытового, так и производственного назначения, устройства и механизмы вязальных машин, образцы трикотажных полотен различных переплетений, пряжа различного сырьевого состава, швейное оборудование и другие технические приспособления, позволяющие выполнять лабораторные работы и практические занятия в соответствии разработанной тематикой. Для проведения лабораторных работ и выполнения курсовой работы по данной дисциплине необходим компьютерный класс, оснащенный компьютерами с современным программным обеспечением (MS Office Excel), для обработки и анализа результатов исследования.

# **6. УЧЕБНО-МЕТОДИЧЕСКАЯ КАРТА ДИСЦИПЛИНЫ ДЛЯ СПЕЦИАЛЬНОСТИ 260704**

9 семестр

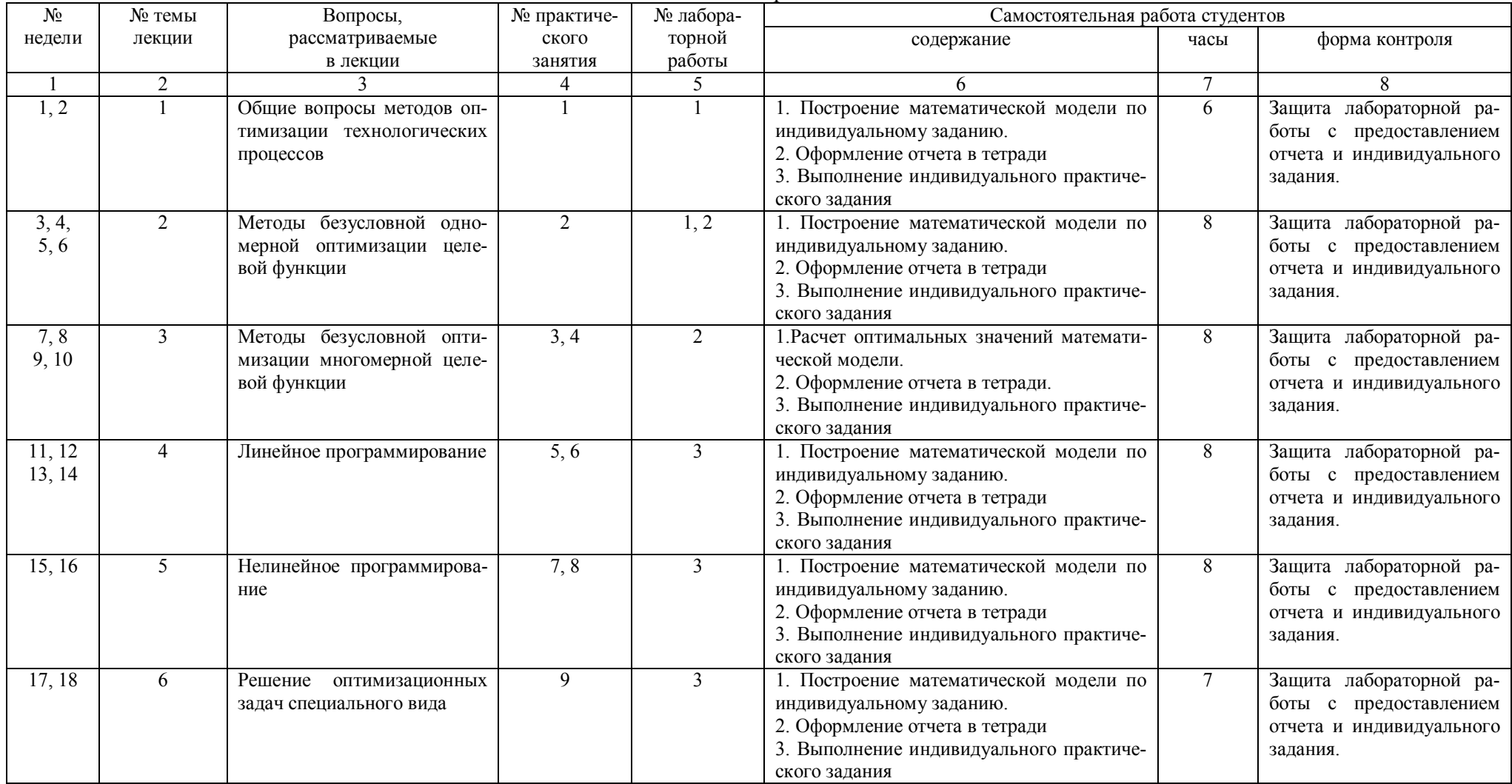

# СОДЕРЖАНИЕ

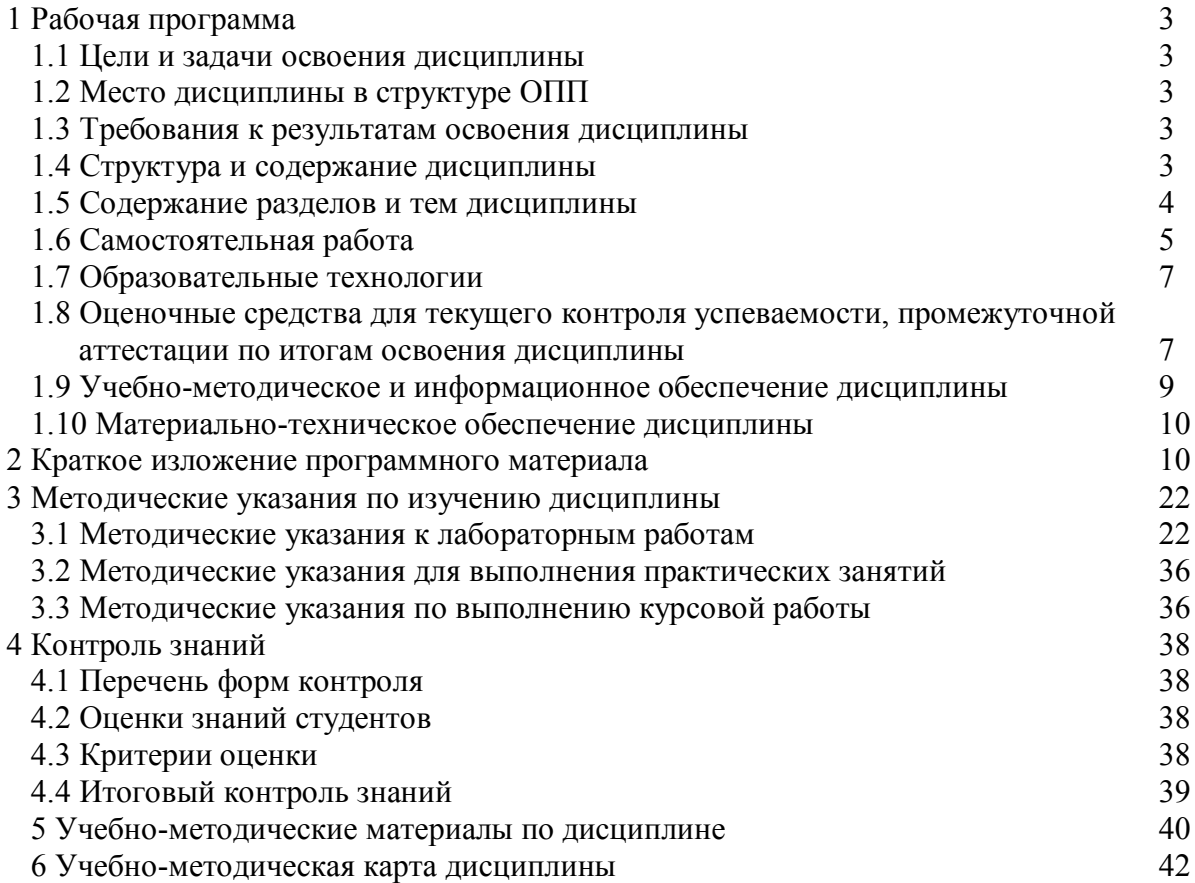